# **SSI 9001 et SSI 9002 Commandes de l'interface série**

**Mode d'emploi**

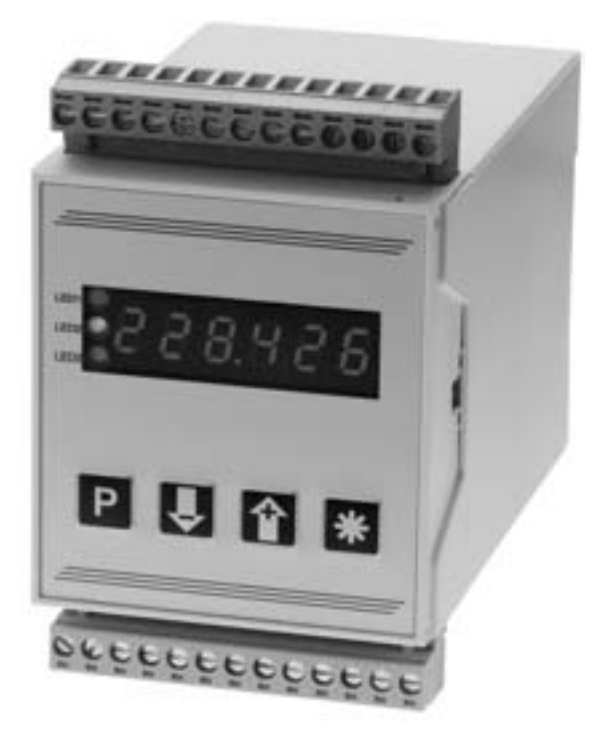

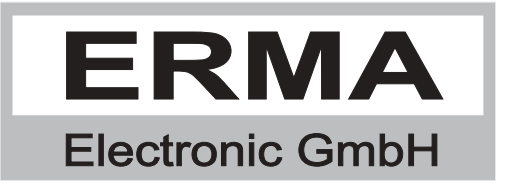

#### **Garantie**

La garantie appliquée sur ces produit est une periode de 24 moins.

Le produit livrée sera garanties par le fournisseur contre tout défaut de fabrication ou de fonctionnement. Cette garantie couvre les pannes de piece on élément defectueux où le defaut n'est pas consecutif à une utilisation anormale de l'équipment.

Les marques déposées denommées ou représentées au text sont des marques déposées des propriétaires et sont protégées.

## *TABLE DE MATIÈRE*

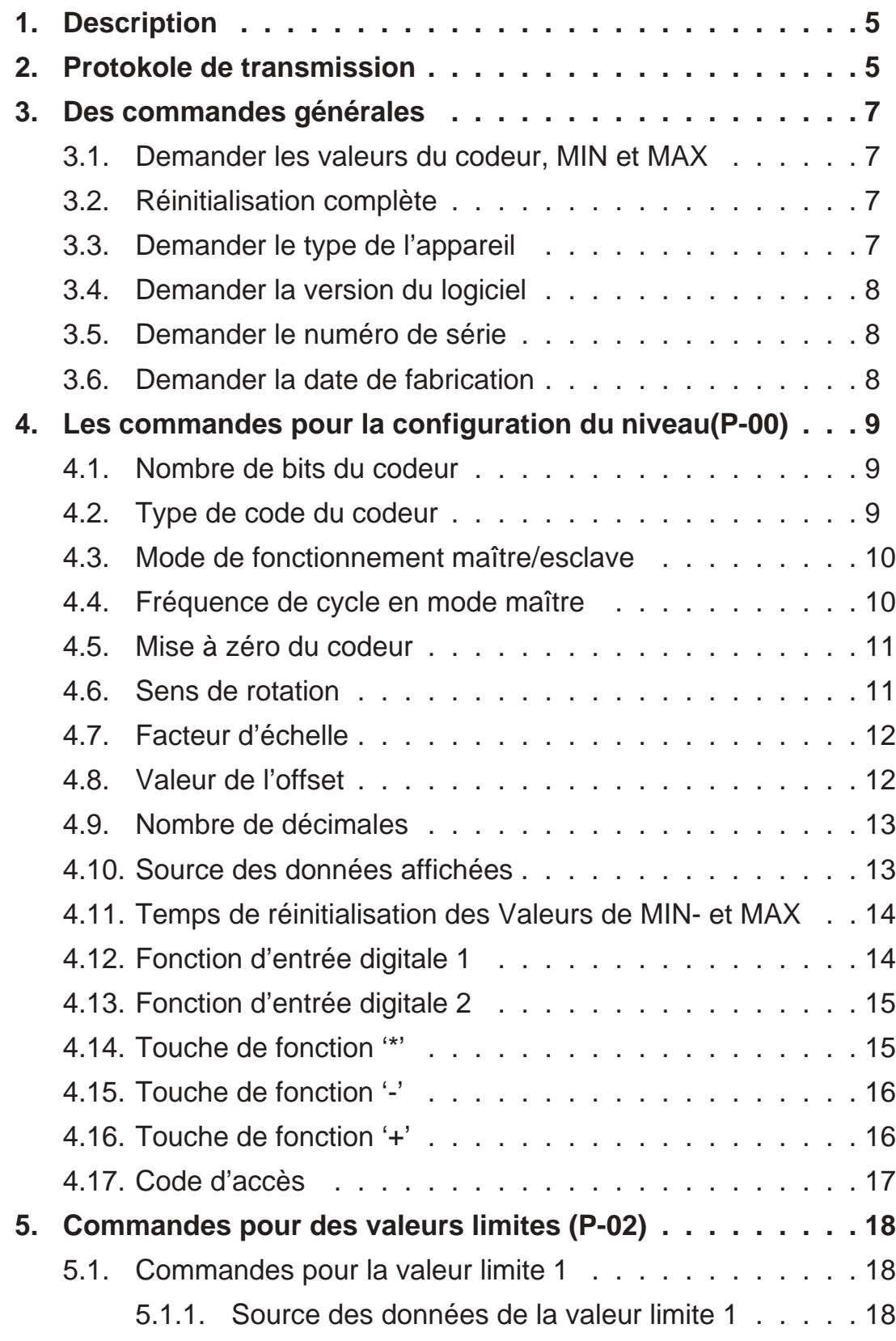

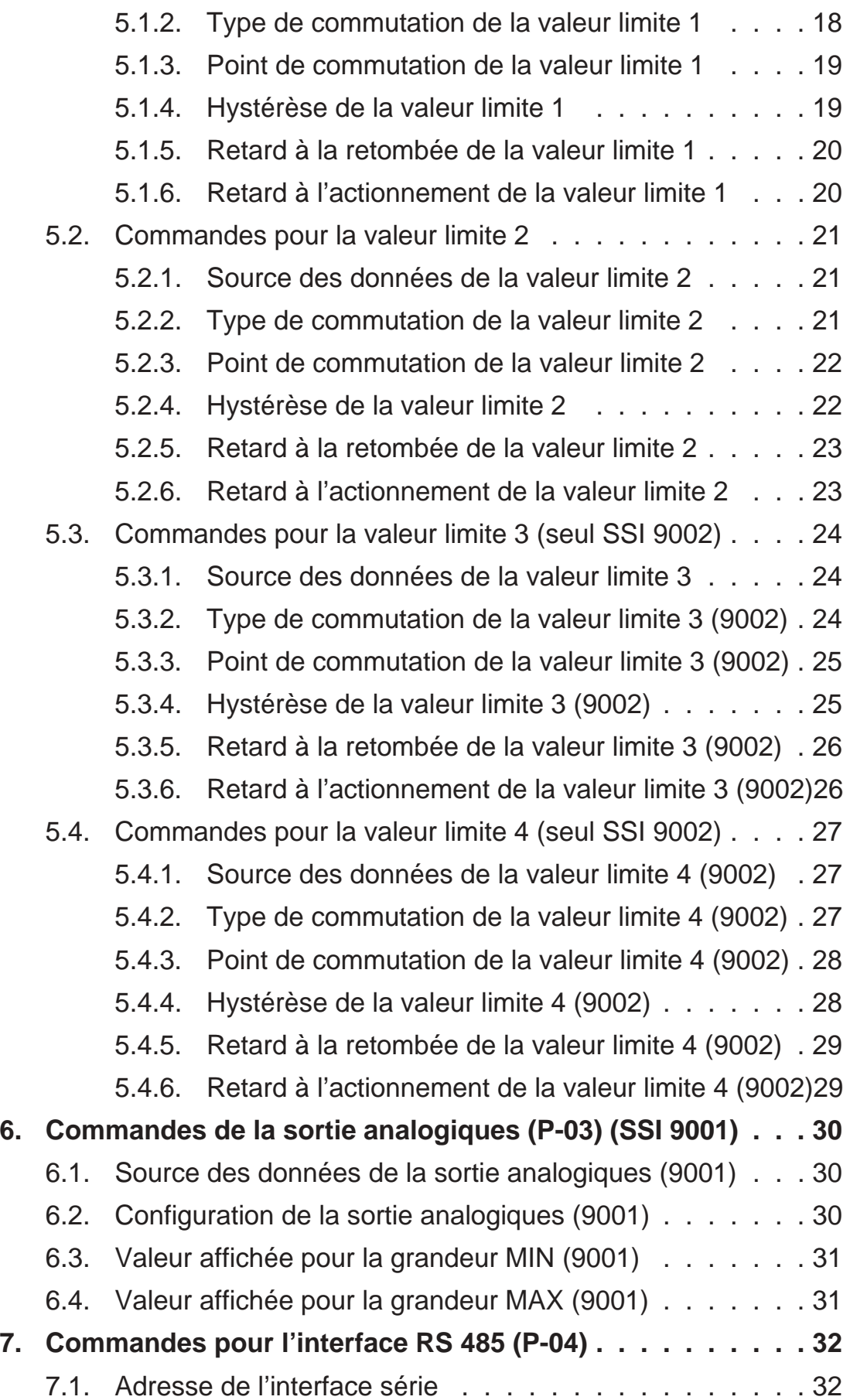

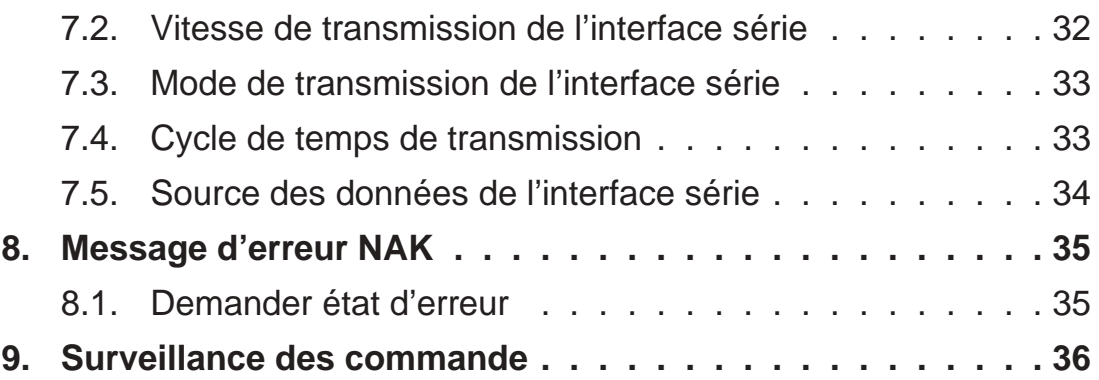

État au : 08.04.2002 SI900XSA.PUB Sous réserve de modification techniques

### *1. Description*

L'indicateur digital du type SSI 9001/2 peut être équipé d'un interface RS 485. Cet interface est bidirectionel..

La connexion de l'interface RS 485 est décrite au mode d'emploi de l'indicateur SSI 9001/2.

### *2. Protokole de transmission*

La structure du protocole de transmission se régle sur DIN ISO 1745.

La chaîne des caractères se compose des caractères de transmission, des caractères de commande et des caractères des données.

L'appareil SSI 9001/2 répond à chaque commande. La réponse doit être évaluer par l'ordinateur hôte.

#### **Paramètre de transmission**

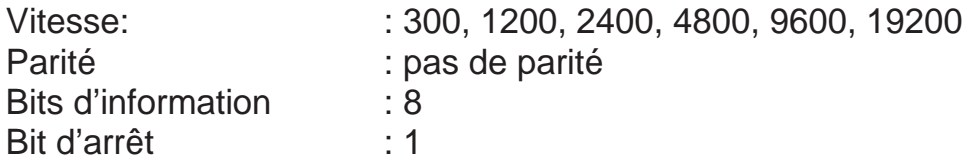

#### **Format de transmission:**

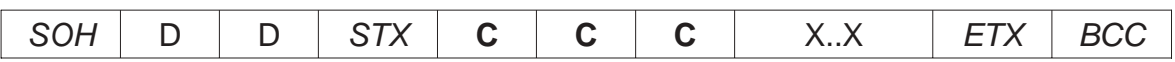

#### **Sens des caractères:**

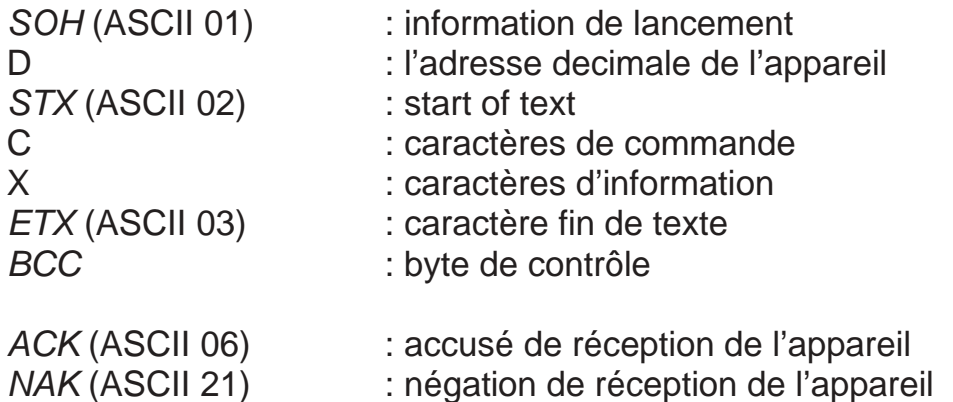

#### **Formation du byte de contrôle:**

Effectuer d'un chaînage OU exclusif pour tous les bytes de STX (ne pas compris) à ETX (compris). Si la valeur decimale du byte est plus grand que 32 on peut l'utiliser. Si la valeur du byte est plus petit que 32, on doit additionner la valeur 32.

#### **Format de réponse possible**

Réponse des données:

 $STX$  X..X  $ETX$  BCC

Accusé de réception:

ACK

Négation de réception:

NAK

#### **Cause de négation de réception:**

- Une commande inconnue
- Les données sont trop courtes ou trop longues
- Les données ont des caractères interdit
- Le byte de contrôle est incorrect

### *3. Des commandes générales*

#### *3.1. Demander les valeurs du codeur, MIN et MAX* **La valeur d'encoder**

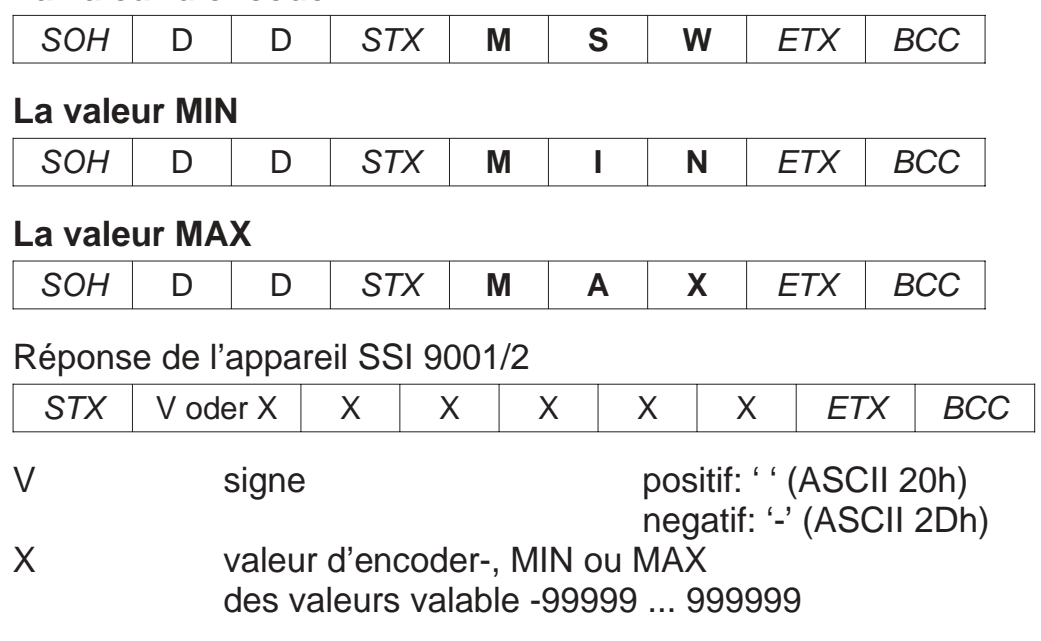

### *3.2. Réinitialisation complète*

#### **Faire une réinitialisation complète**

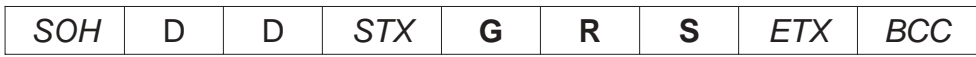

#### Réponse de l'appareil SSI 9001/2

ACK

### *3.3. Demander le type de l'appareil*

**Type de l'appareil**

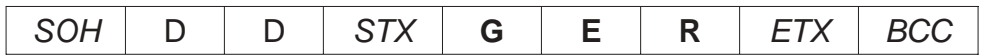

#### Réponse de l'appareil SSI 9001/2

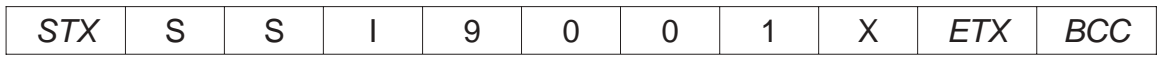

SSI 9001/2 Type de l'appareil

 $X = 0 \Rightarrow$  sans option de la sortie analogique (SSI 9001)

 $X = 1 \Rightarrow$  avec option de la sortie analogique (SSI 9001)

### *3.4. Demander la version du logiciel*

**Version du logiciel**

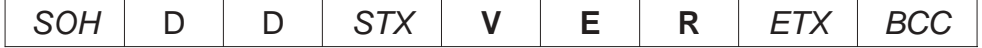

Réponse de l'appareil SSI 9001/2

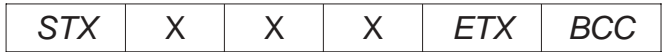

X 000 bis 099 => Version du logiciel

### *3.5. Demander le numéro de série*

**le numéro de série**

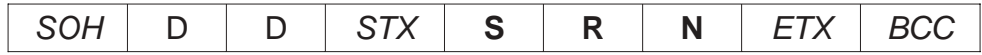

Réponse de l'appareil SSI 9001/2

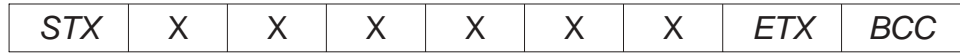

X Numéro de série

### *3.6. Demander la date de fabrication*

**La date de fabrication**

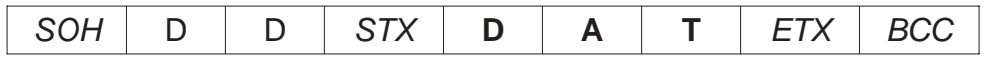

Réponse de l'appareil SSI 9001/2

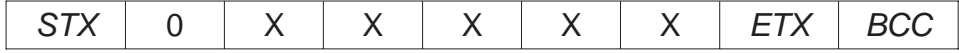

X Date de fabrication

### *4. Les commandes pour la configuration du niveau(P-00)*

### *4.1. Nombre de bits du codeur*

#### **Demander le nombre de bits du codeur**

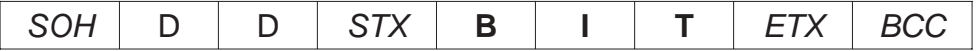

Réponse de l'appareil SSI 9001/2

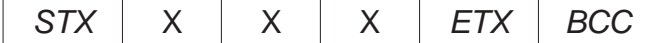

#### **Commander le nombre de bits du codeur**

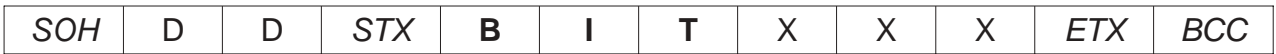

X Nombre de bits du codeur Des valeurs valables 010 ... 025

Réponse de l'appareil SSI 9001/2

ACK

#### Exemple: Codeur avec 13 bits

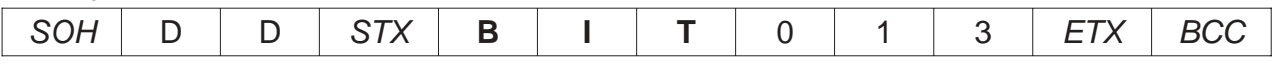

### *4.2. Type de code du codeur*

#### **Demander le code du codeur**

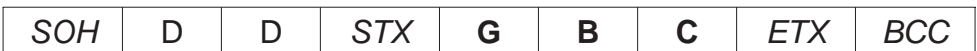

Réponse de l'appareil SSI 9001/2

 $STX$   $\times$   $\times$   $\times$   $\overline{ETX}$  BCC

#### **Commander le code du codeur**

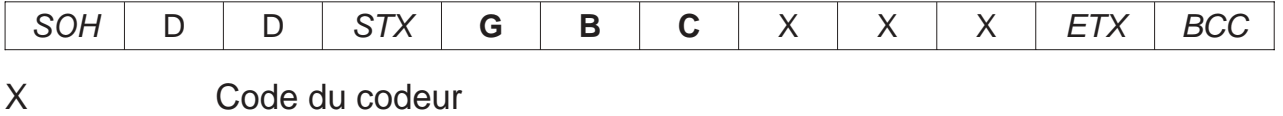

Des valeurs valables 000 ou 001

#### Réponse de l'appareil SSI 9001/2

ACK

#### Exemple:  $Code = Gray(0)$

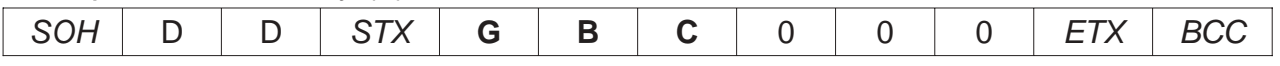

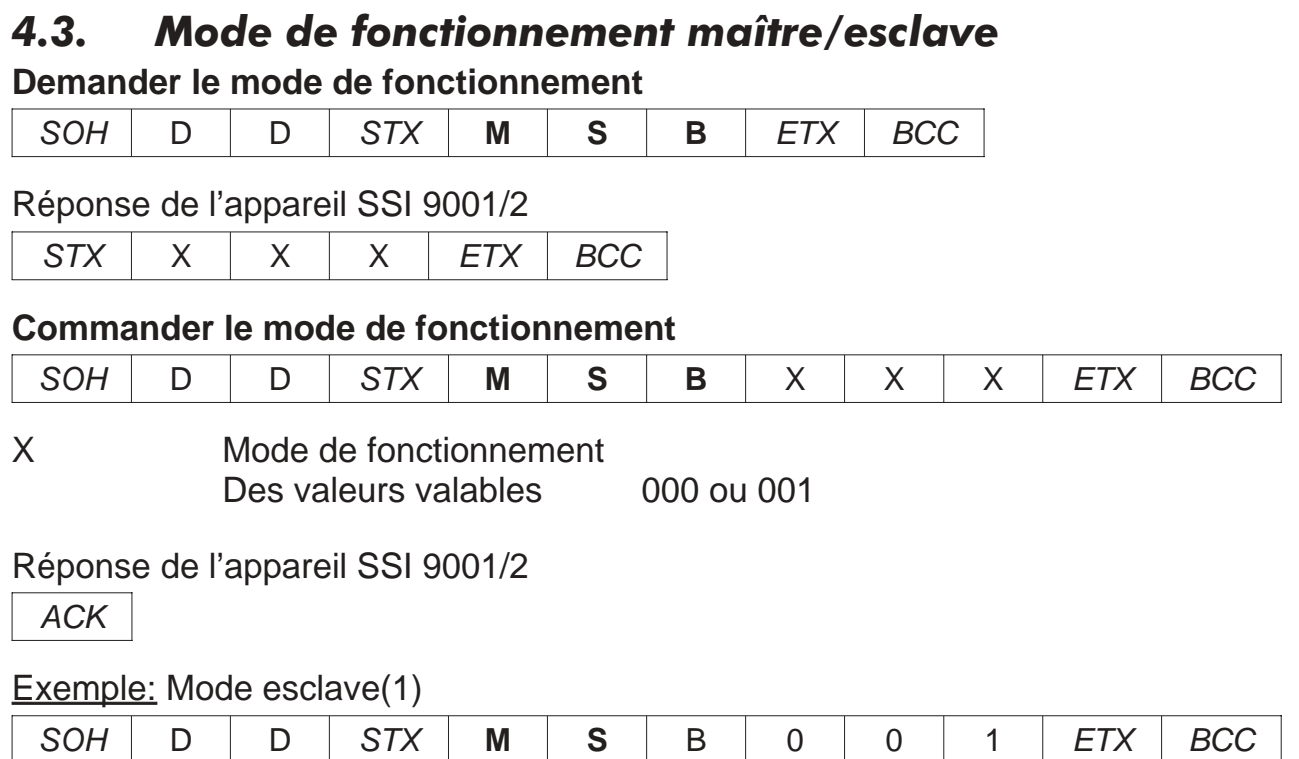

### *4.4. Fréquence de cycle en mode maître*

#### **Demander la fréquence de cycle en mode maître**

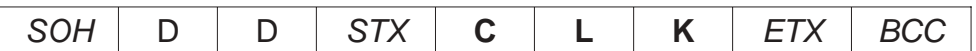

Réponse de l'appareil SSI 9001/2

 $STX$   $\times$   $\times$   $\times$   $\overline{STX}$  BCC

#### **Commander la fréquence de cycle en mode maître**

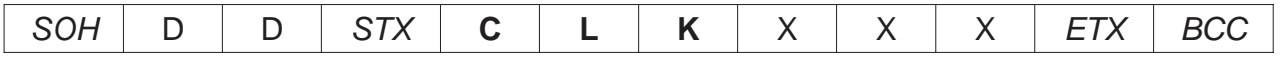

X Fréquence de cycle Des valeurs valables 000 ou 001

#### Réponse de l'appareil SSI 9001/2

ACK

#### Exemplel: Fréquence de cycle = 200 kHz (0)

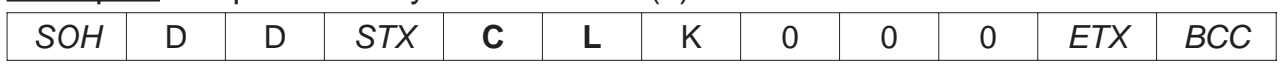

### *4.5. Mise à zéro du codeur*

#### **Demander le mode de "Mise à zéro du codeur"**

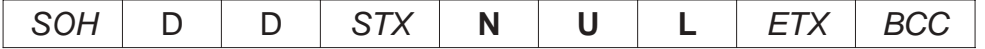

Réponse de l'appareil SSI 9001/2

 $STX$   $\times$   $\times$   $\times$   $\overline{STX}$   $\overline{BCC}$ 

#### **Commander le mode de "Mise à zéro du codeur"**

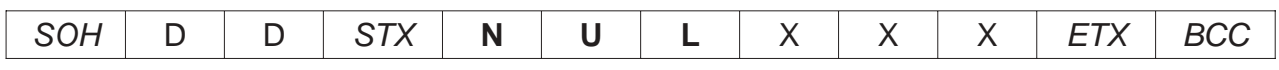

X Mise à zéro du codeur avec ou sans signe Des valeurs valables 000 ou 001

#### Réponse de l'appareil SSI 9001/2

ACK

Exemplel: Mise à zéro du codeur avec signe  $\pm$  (1)

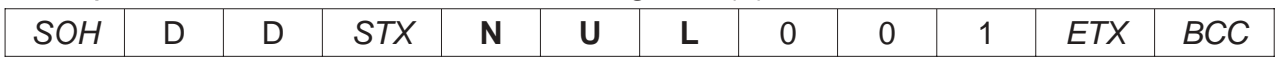

### *4.6. Sens de rotation*

#### **Demander le sens de rotation**

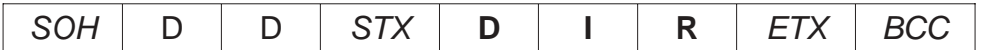

Réponse de l'appareil SSI 9001/2

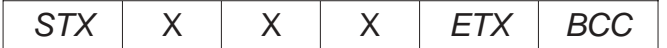

#### **Commander le sens de rotation**

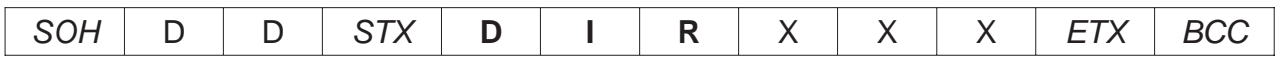

X Sens de rotation Des valeurs valables 000 ou 001

#### Réponse de l'appareil SSI 9001/2

ACK

#### Exemple: Croissant dans le sens horaire (0)

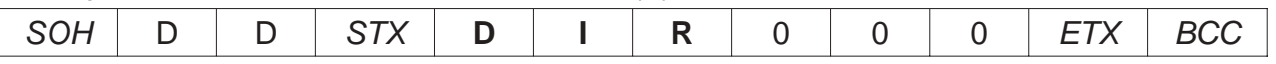

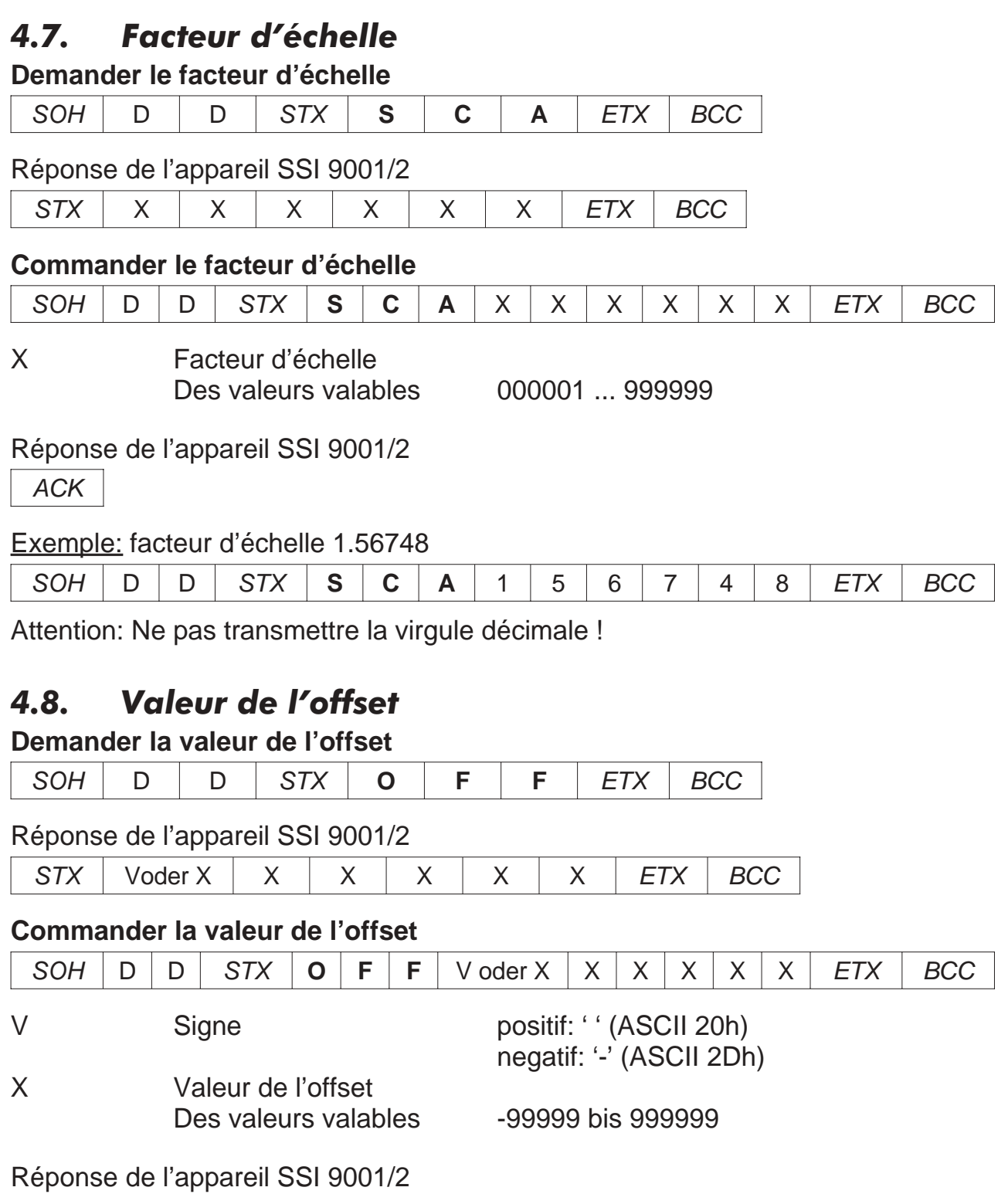

ACK

Exemple: Valeur de l'offset = 200000

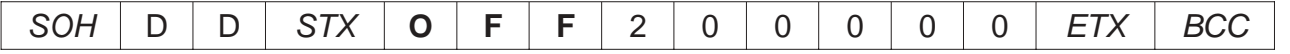

Attention: Ne pas transmettre la virgule décimale !

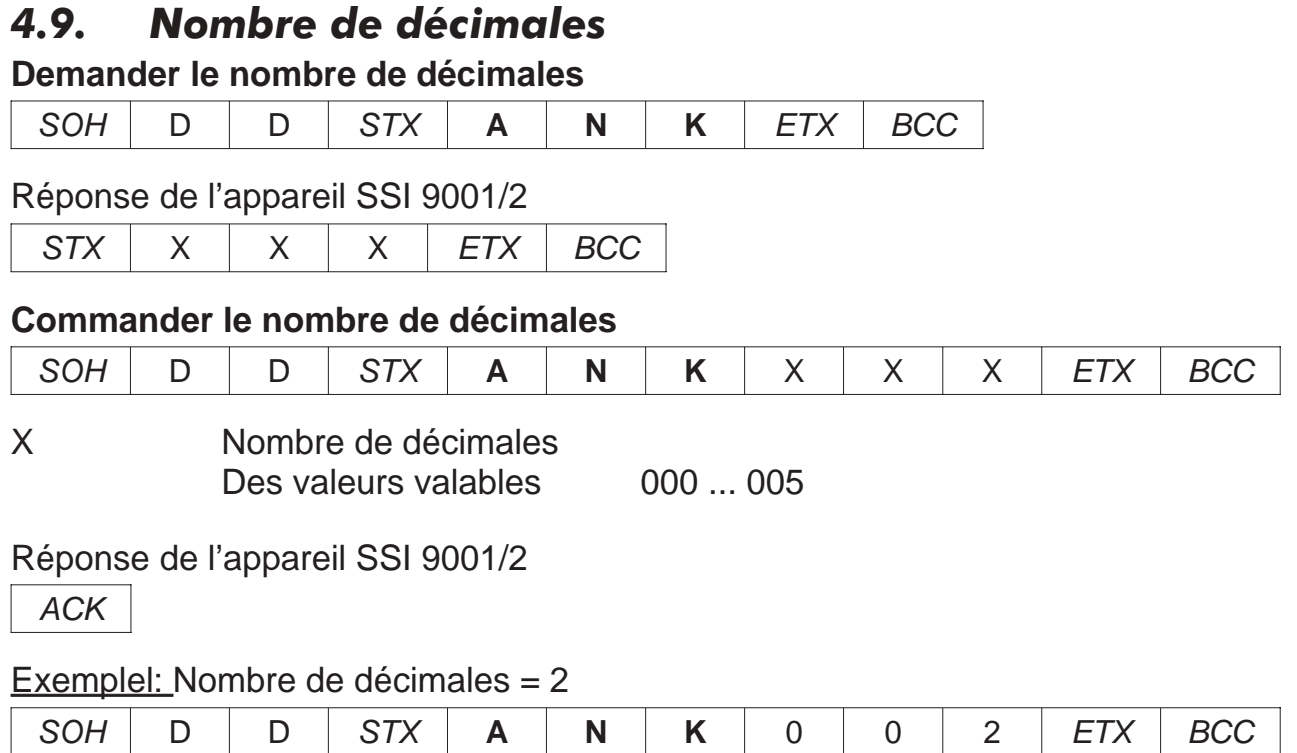

### *4.10. Source des données affichées*

#### **Demander la source des données affichées**

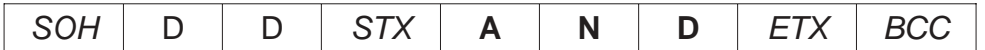

Réponse de l'appareil SSI 9001/2

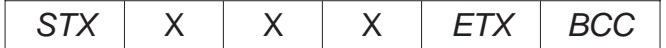

#### **Commander la source des données affichées**

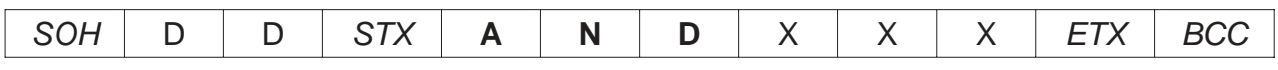

X Nombre de la source des données affichées Des valeurs valables 000 ... 003

#### Réponse de l'appareil SSI 9001/2

ACK

#### Exemple: Source des données affichées = 0 (Valeur du codeur)

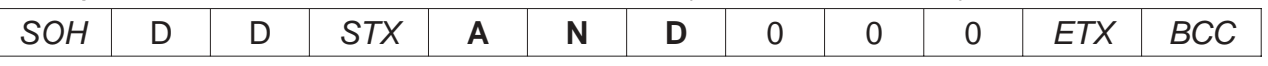

#### *4.11. Temps de réinitialisation des Valeurs de MIN- et MAX* **Demander le temps de réinitialisation des mémoires de MIN- et MAX**

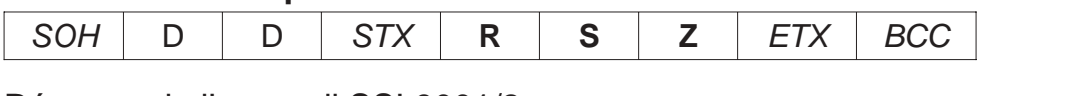

Réponse de l'appareil SSI 9001/2

 $STX$   $\mid$   $X$   $\mid$   $X$   $\mid$   $Z$   $\mid$   $ETX$   $\mid$   $BCC$ 

#### **Commander le temps de réinitialisation des mémoires de MIN- et MAX**

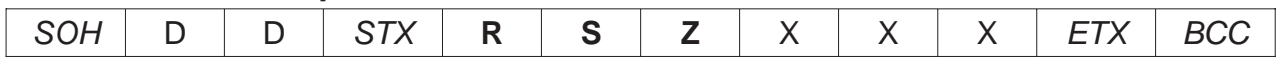

X Temps de réinitialisation en secondes Des valeurs valables 000 ... 100

Réponse de l'appareil SSI 9001/2

#### ACK

Exemple: temps de réinitialisation des mémoires de MIN- et MAX = 10 (10 secondes)

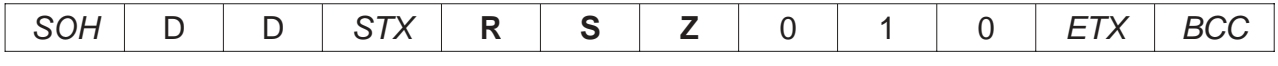

### *4.12. Fonction d'entrée digitale 1*

#### **Demander la fonction d'entrée digitale 1**

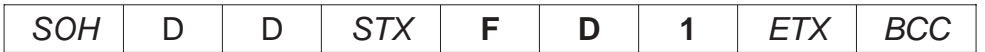

Réponse de l'appareil SSI 9001/2

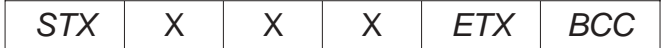

#### **Commander la fonction d'entrée digitale 1**

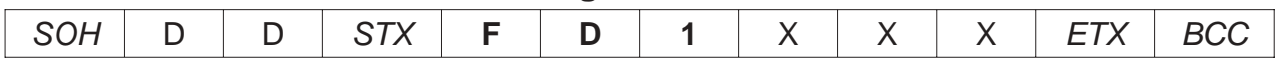

X Numéro de la fonction d'entrée digitale 1 Des valeurs valables 000 ... 010

#### Réponse de l'appareil SSI 9001/2

ACK

#### Exemple: Fonction d'entrée digitale 1,  $1 = 7$  (test de l'affichage)

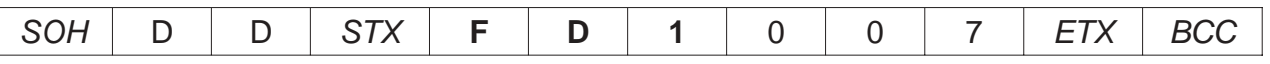

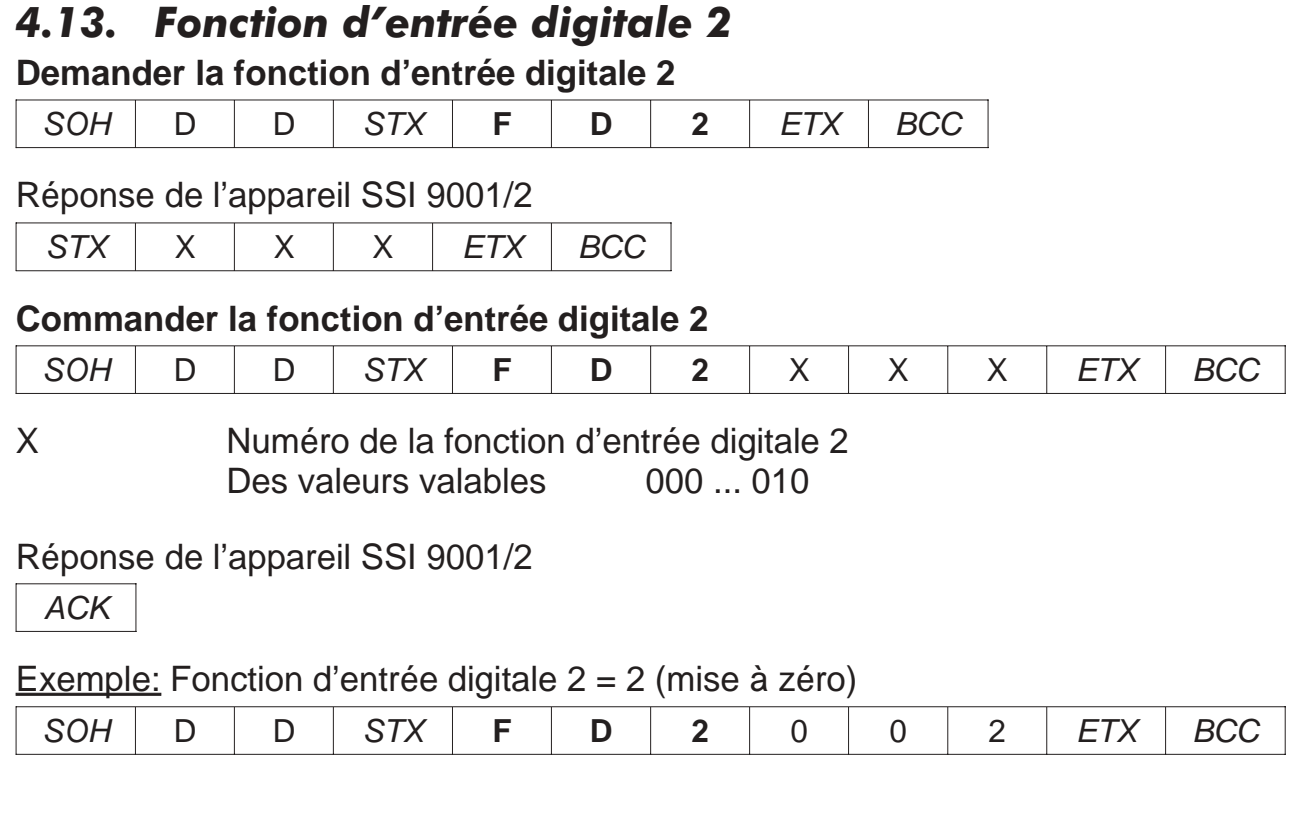

### *4.14. Touche de fonction '\*'*

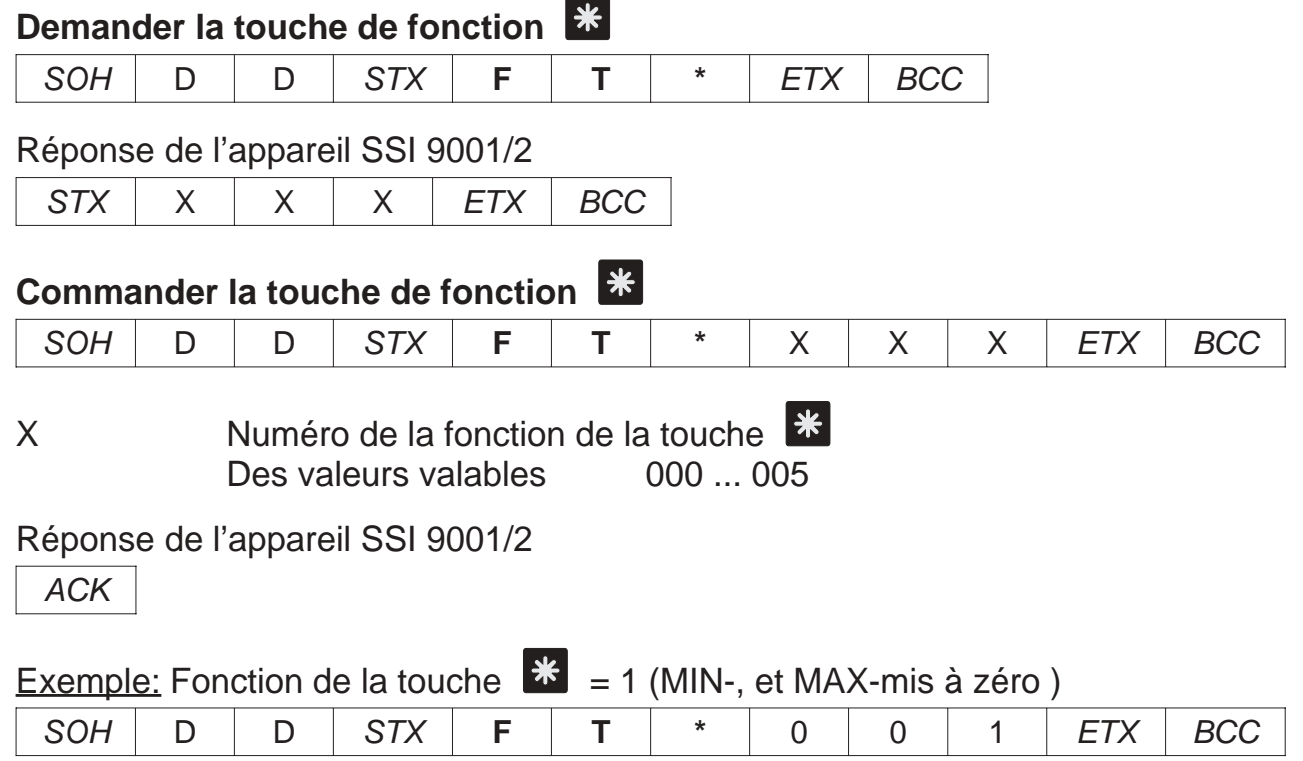

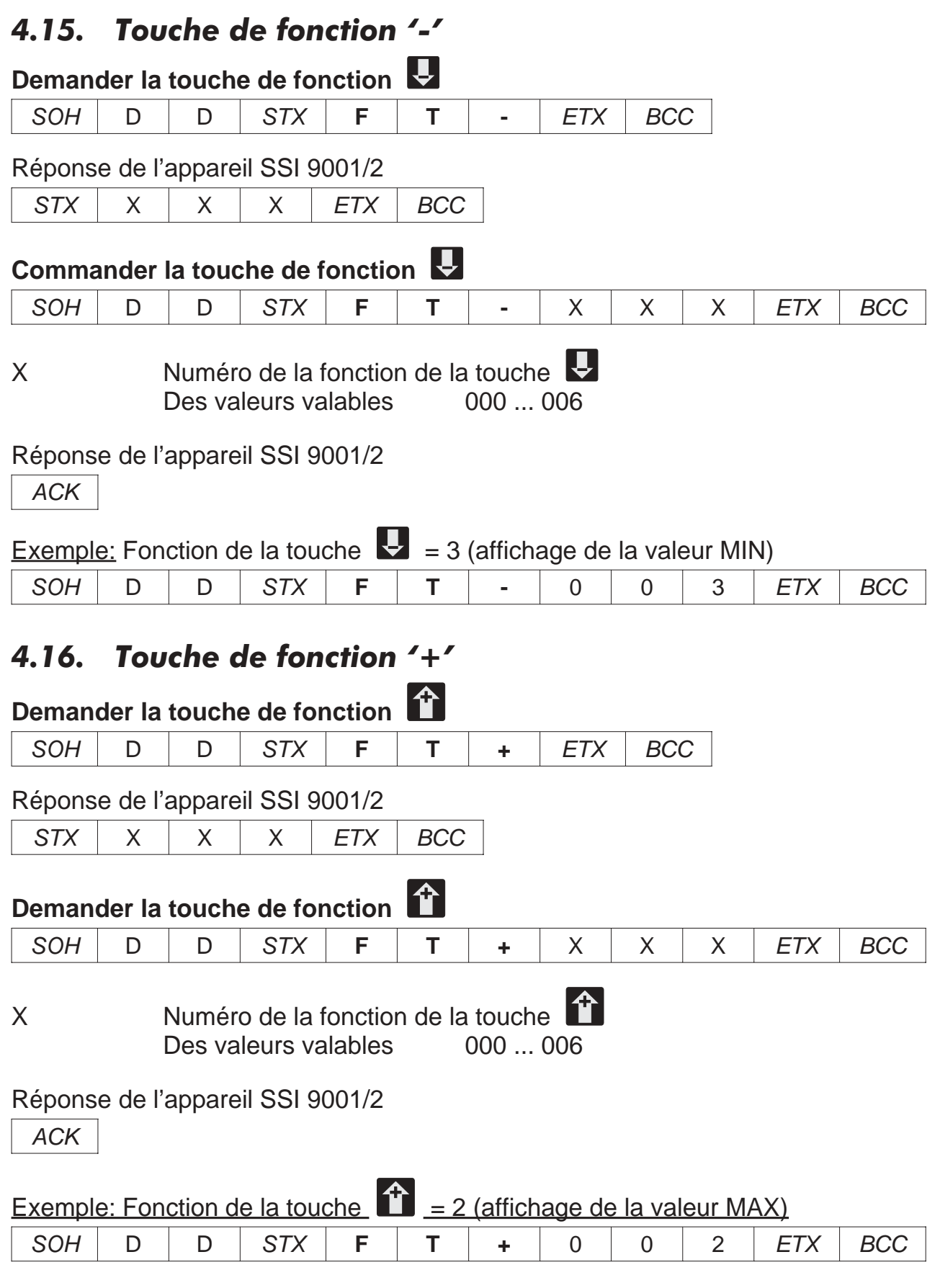

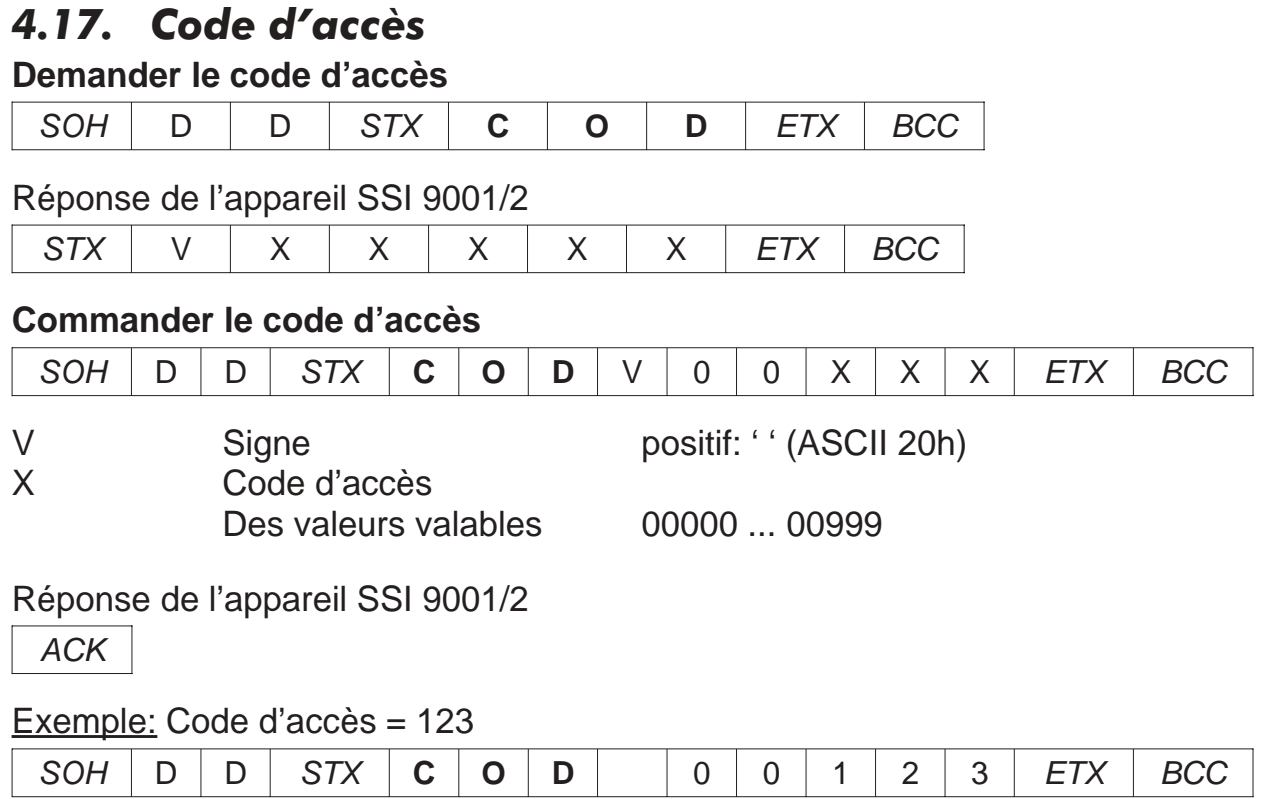

### *5. Commandes pour des valeurs limites (P-02)*

#### *5.1. Commandes pour la valeur limite 1*

### *5.1.1. Source des données de la valeur limite 1*

**Demander la source des données de la valeur limite 1**

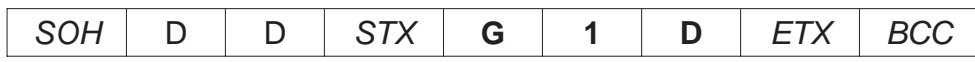

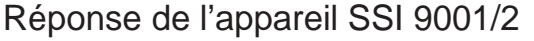

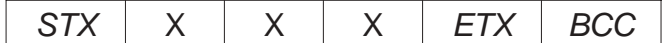

#### **Commander la source des données de la valeur limite 1**

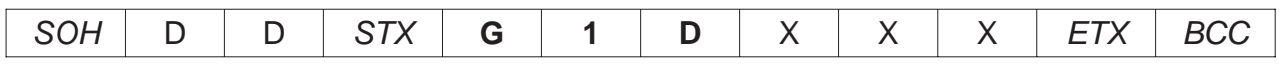

X Numéro de la source des données de la valeur limite 1 Des valeurs valables 000 ... 004

Réponse de l'appareil SSI 9001/2

ACK

Exemple: Source des données de la valeur limite 1 = 1 (valeur du codeur)

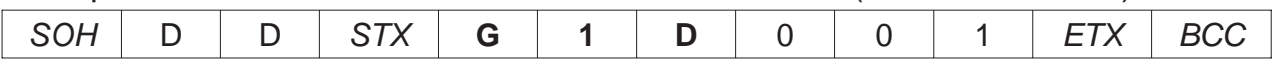

### *5.1.2. Type de commutation de la valeur limite 1*

**Demander le type de commutation de la valeur limite 1**

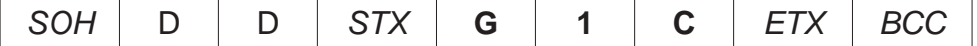

Réponse de l'appareil SSI 9001/2

 $STX$   $\times$   $\times$   $\times$   $\times$   $ETX$  BCC

#### **Commander le type de commutation de la valeur limite 1**

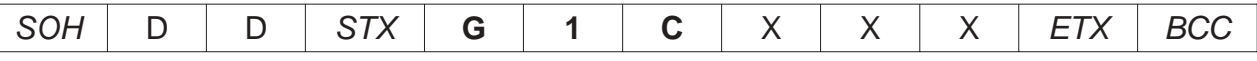

X Type de commutation de la valeur limite 1 Des valeurs valables 000 ... 003

#### Réponse de l'appareil SSI 9001/2

ACK

Exemple: Type de commutation de la valeur limite  $1 = 1$  (par le haut)

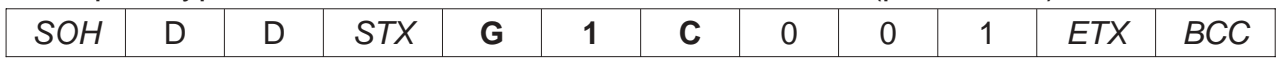

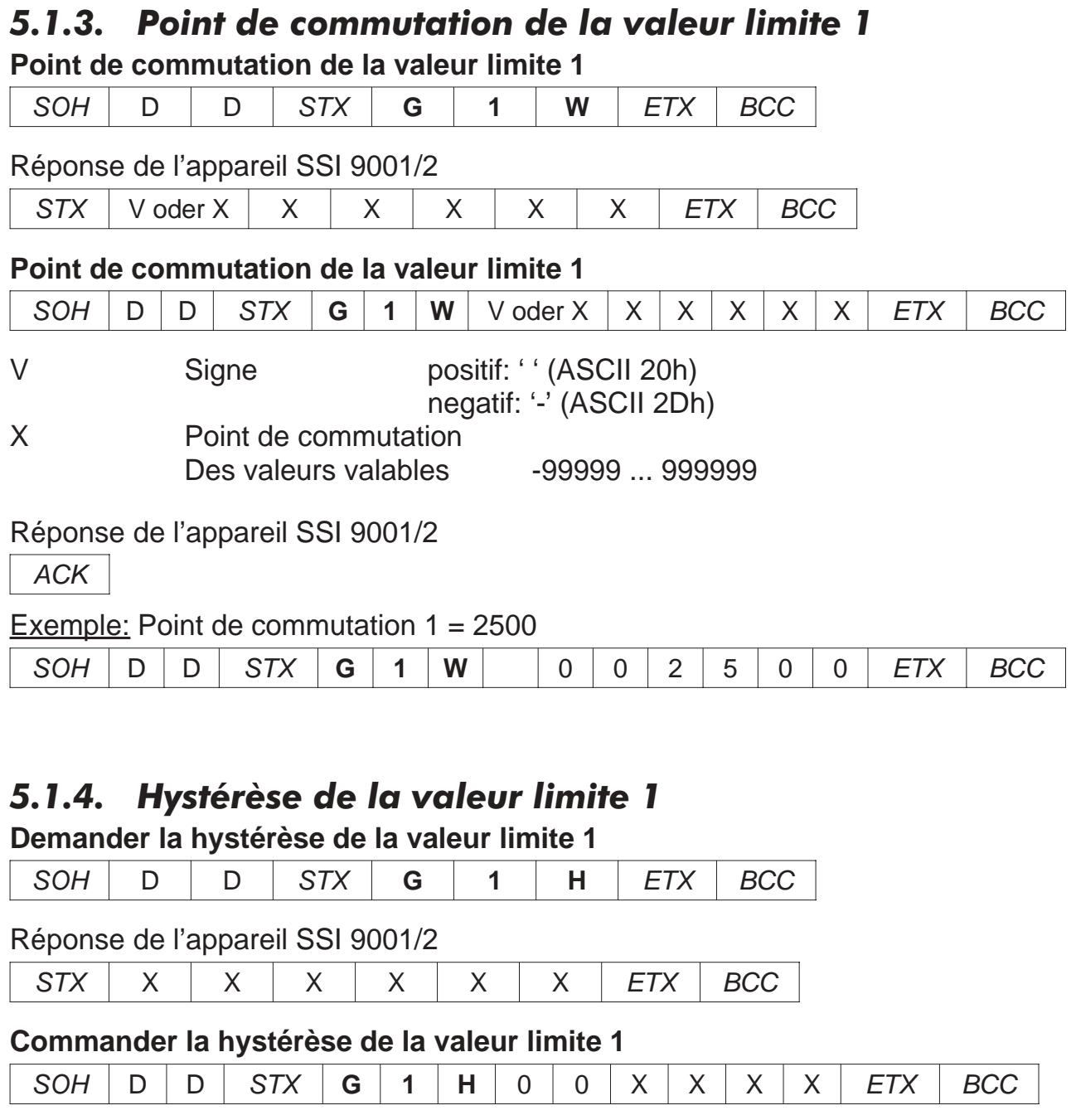

Des valeurs valables 000001 ... 001000

Réponse de l'appareil SSI 9001/2

X Valeur de la hystérèse

ACK

Exemple: Hystérèse de la valeur limite 1 = 100

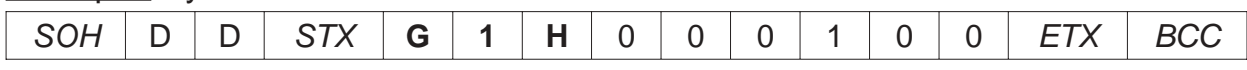

## *5.1.5. Retard à la retombée de la valeur limite 1*

**Demander le retard à la retombée de la valeur limite 1**

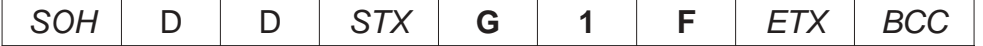

Réponse de l'appareil SSI 9001/2

 $STX$   $\times$   $\times$   $\times$   $\times$   $ETX$  BCC

#### **Commander le retard à la retombée de la valeur limite 1**

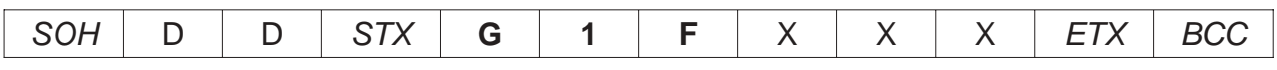

X Retard à la retombée en secondes Des valeurs valables 000 ... 060

Réponse de l'appareil SSI 9001/2

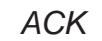

Exemple: Retard à la retombée de la valeur limite  $1 = 0$  (aucun retard)

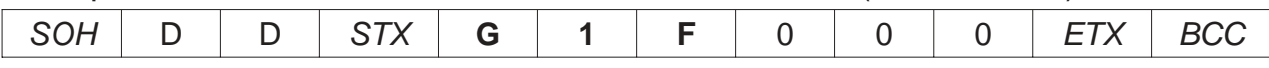

### *5.1.6. Retard à l'actionnement de la valeur limite 1*

#### **Demander le retard à l'actionnement de la valeur limite 1**

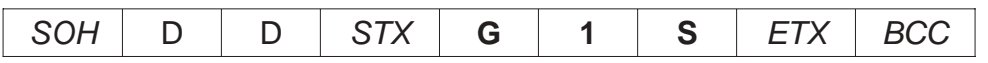

Réponse de l'appareil SSI 9001/2

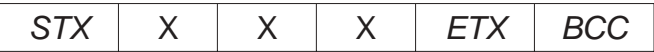

#### **Commander le retard à l'actionnement de la valeur limite 1**

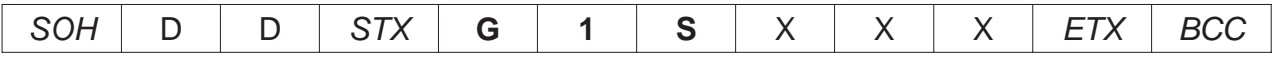

X Retard à l'actionnement en secondes Des valeurs valables 000 ... 0 60

#### Réponse de l'appareil SSI 9001/2

ACK

#### Exemple: Retard à l'actionnement de la valeur limite  $1 = 12$  (12 secondes)

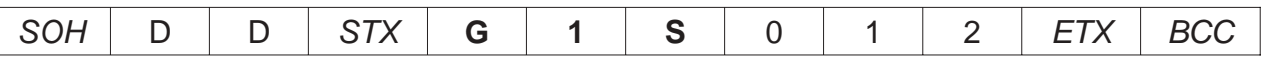

### *5.2. Commandes pour la valeur limite 2*

#### *5.2.1. Source des données de la valeur limite 2* **Demander la source des données de la valeur limite 2**

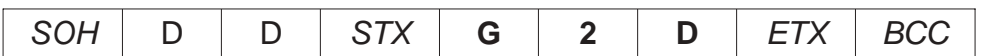

Réponse de l'appareil SSI 9001/2

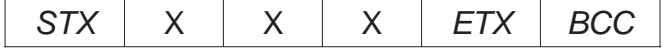

#### **Commander la source des données de la valeur limite 2**

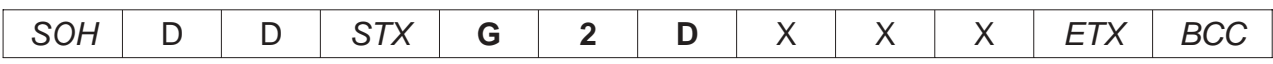

X Numéro de la source des données de la valeur limite 2 Des valeurs valables 000 ... 004

#### Réponse de l'appareil SSI 9001/2

ACK

Exemple: Source des données de la valeur limite 2 = 1 (valeur du codeur)

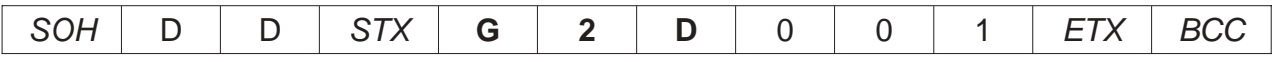

### *5.2.2. Type de commutation de la valeur limite 2*

**Demander le type de commutation de la valeur limite 2**

SOH | D | D | STX | **G** | **2** | **C** | ETX | BCC

Réponse de l'appareil SSI 9001/2

 $STX$   $\times$   $\times$   $\times$   $\times$   $ETX$  BCC

#### **Commander le type de commutation de la valeur limite 2**

SOH | D | D | STX | **G** | **2** | **C** | X | X | X | ETX | BCC

X Type de commutation de la valeur limite 2 Des valeurs valables 000 ... 003

Réponse de l'appareil SSI 9001/2

ACK

Exemple: Type de commutation de la valeur limite  $2 = 1$  (par le haut)

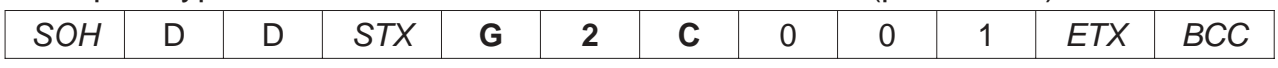

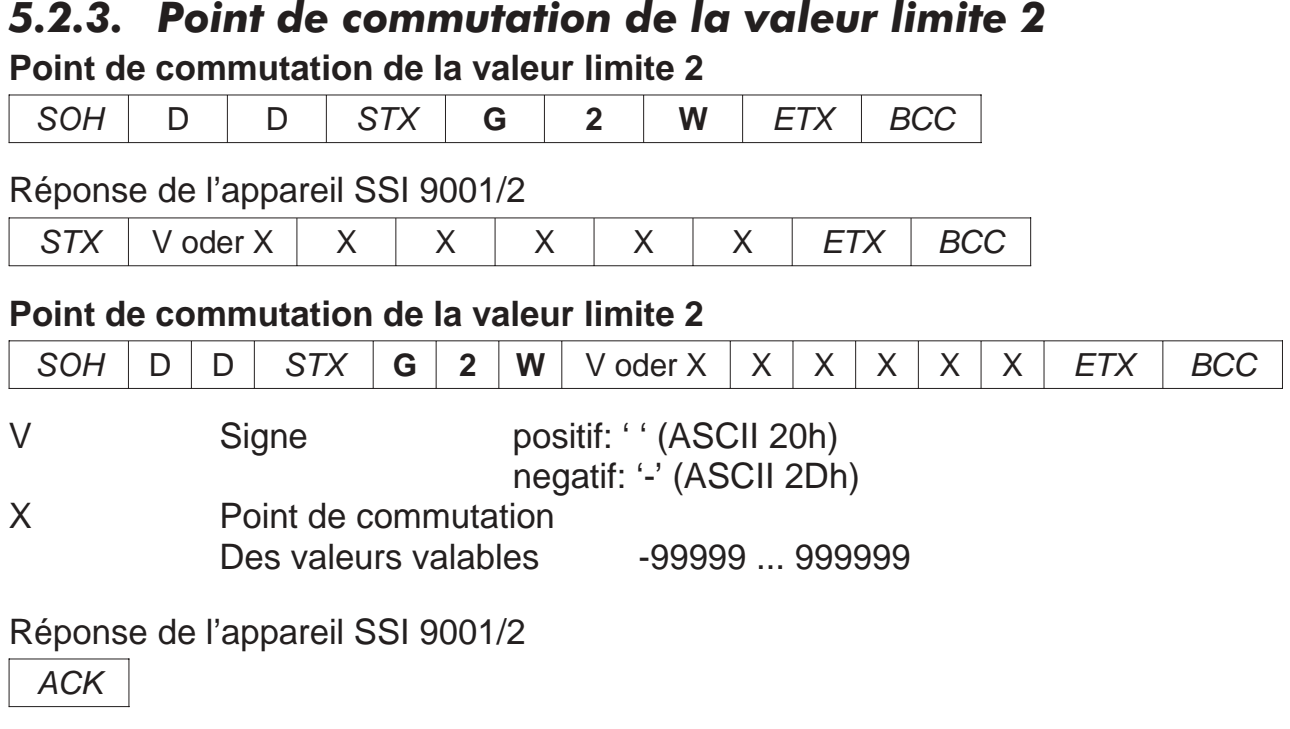

Exemple: Point de commutation de la valeur limite  $2 = -5000$ 

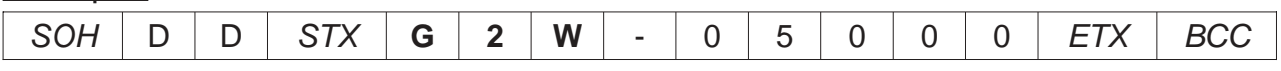

### *5.2.4. Hystérèse de la valeur limite 2*

### **Demander l'hystérèse de la valeur limite 2**

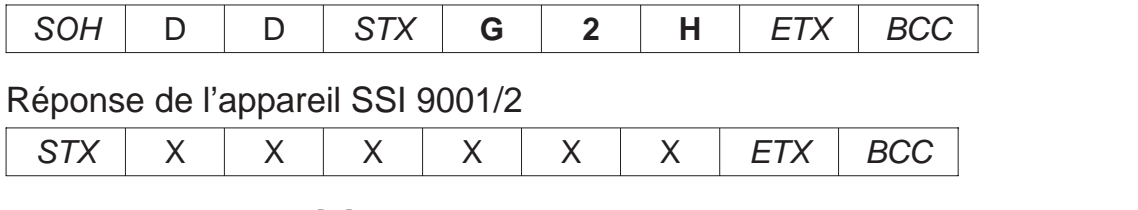

#### **Commander l'hystérèse de la valeur limite 2**

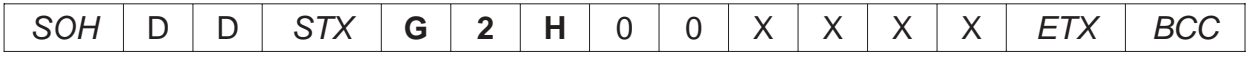

X Valeur de la hystérèse Des valeurs valables 000001 ... 001000

#### Réponse de l'appareil SSI 9001/2

ACK

#### Exemple: Hysrérèse de la valeur limite  $2 = 125$

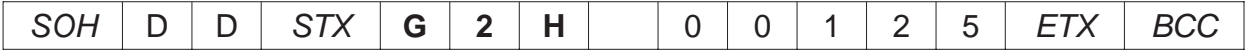

### *5.2.5. Retard à la retombée de la valeur limite 2*

**Demander le retard à la retombée de la valeur limite 2**

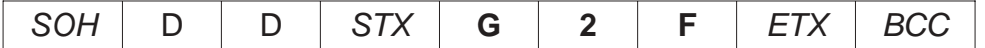

Réponse de l'appareil SSI 9001/2

 $STX$   $\times$   $\times$   $\times$   $\overline{STX}$   $\overline{BCC}$ 

#### **Commander le retard à la retombée de la valeur limite 2**

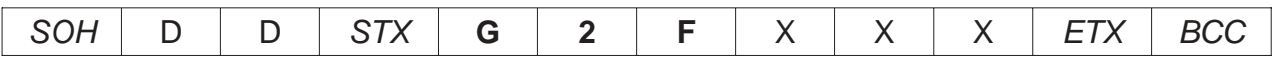

X Retard à la retombée en secondes Des valeurs valables 000 ... 060

Réponse de l'appareil SSI 9001/2

ACK

Exemple: Retard à la retombée de la valeur limite  $2 = 5$  (5 secondes)

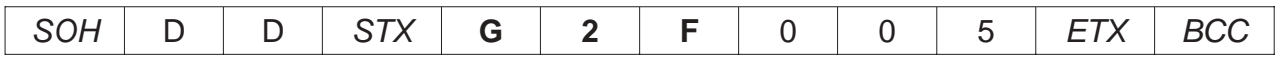

### *5.2.6. Retard à l'actionnement de la valeur limite 2*

#### **Demander le retard à l'actionnement de la valeur limite 2**

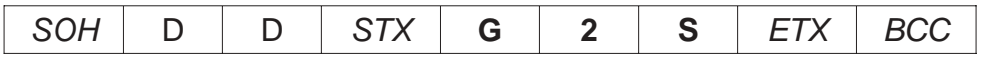

Réponse de l'appareil SSI 9001/2

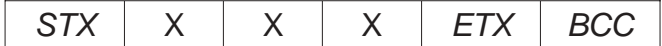

#### **Commander le retard à l'actionnement de la valeur limite 2**

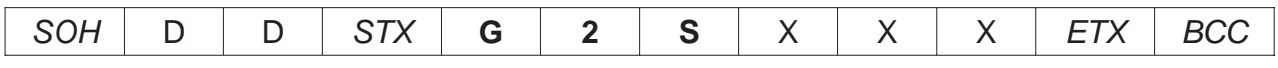

X Retard à l'actionnement en secondes Des valeurs valables 000 ... 060

Réponse de l'appareil SSI 9001/2

ACK

#### Exemple: Retard à l'actionnement de la valeur limite  $2 = 22$  (22 secondes)

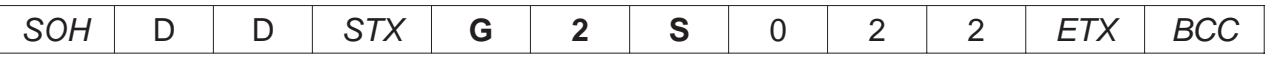

### *5.3. Commandes pour la valeur limite 3 (seul SSI 9002)*

#### *5.3.1. Source des données de la valeur limite 3* **Demander la source des données de la valeur limite 3**

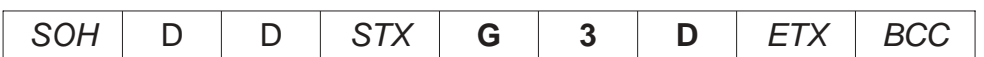

Réponse de l'appareil SSI 9002

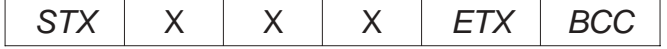

#### **Commander la source des données de la valeur limite 3**

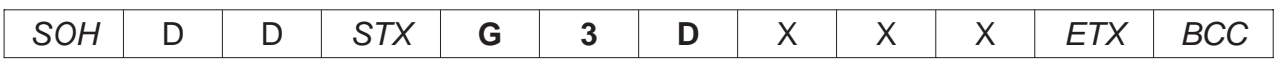

X Numéro de la source des données de la valeur limite 3 Des valeurs valables 000 ... 004

Réponse de l'appareil SSI 9002

ACK

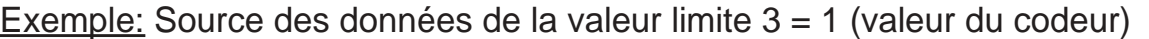

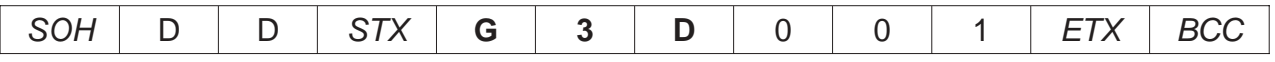

### *5.3.2. Type de commutation de la valeur limite 3 (9002)*

**Demander le type de commutation de la valeur limite 3**

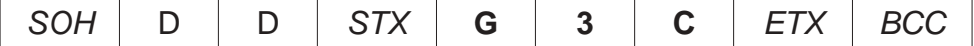

Réponse de l'appareil SSI 9002

 $STX$   $\times$   $\times$   $\times$   $\times$   $ETX$   $\cdot$  BCC

#### **Commander le type de commutation de la valeur limite 3**

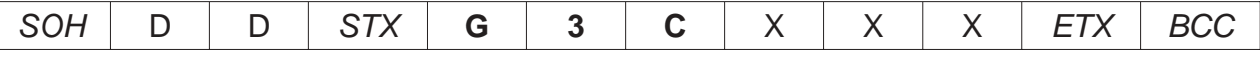

X Type de commutation de la valeur limite 3 Des valeurs valables 000 ... 003

Réponse de l'appareil SSI 9002

ACK

Exemple: Type de commutation de la valeur limite  $3 = 1$  (par le haut)

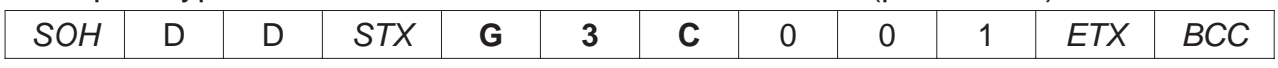

### *5.3.3. Point de commutation de la valeur limite 3 (9002)*

**Demander le point de commutation de la valeur limite 3**

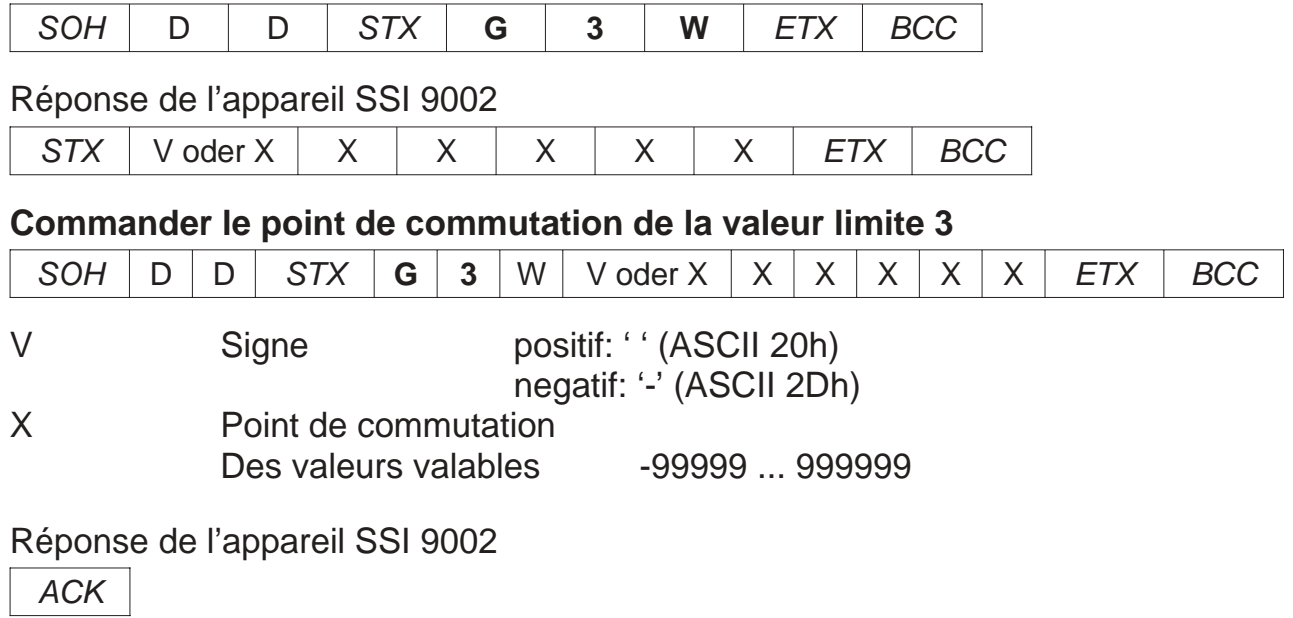

#### Exemple: Point de commutation de la valeur limite  $3 = -5000$

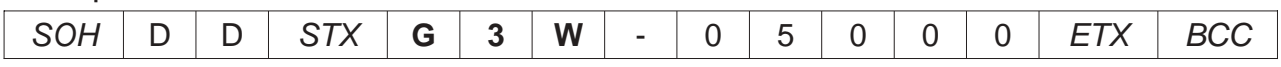

### *5.3.4. Hystérèse de la valeur limite 3 (9002)*

#### **Demander l'hystérèse de la valeur limite 3**

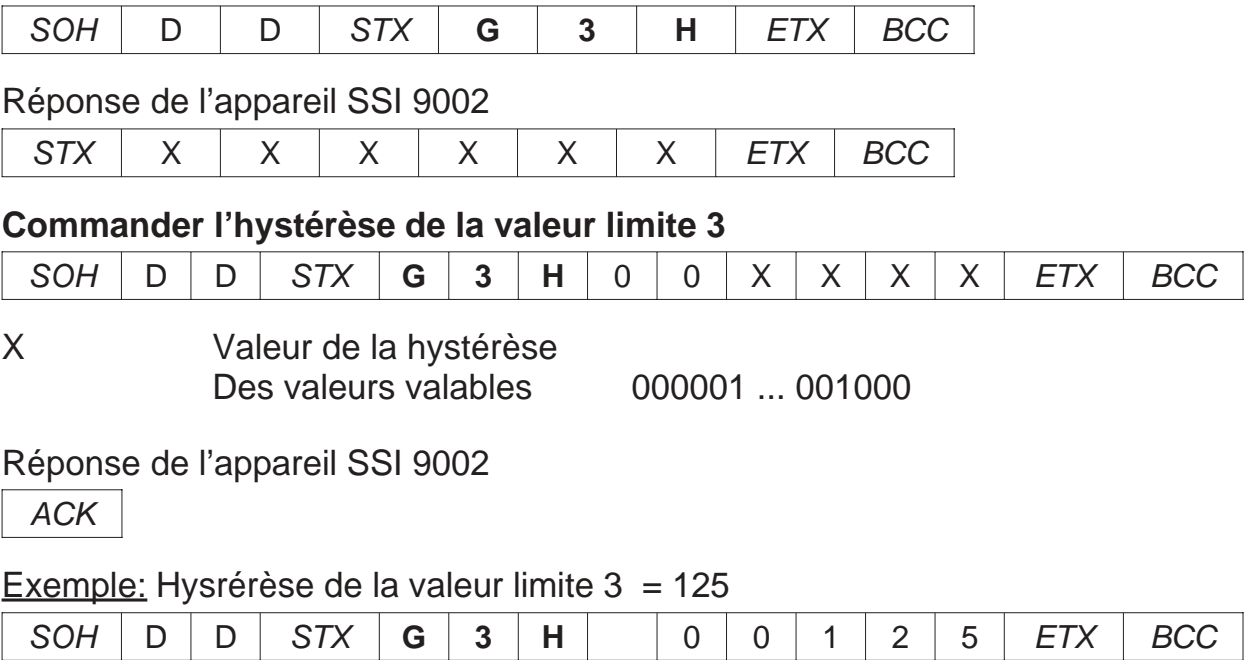

#### *5.3.5. Retard à la retombée de la valeur limite 3 (9002)* **Deamnder le retard à la retombée de la valeur limite 3**

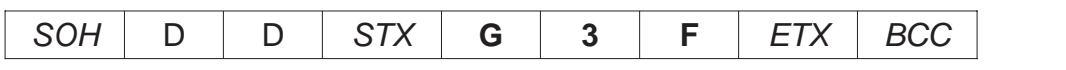

Réponse de l'appareil SSI 9002

 $STX$   $\times$   $\times$   $\times$   $\overline{STX}$  BCC

#### **Commander le retard à la retombée de la valeur limite 3**

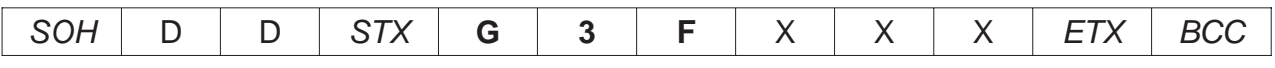

X Retard à la retombée en secondes Des valeurs valables 000 ... 060

Réponse de l'appareil SSI 9002

ACK

Exemple: Retard à la retombée de la valeur limite 3 = 5 (5 secondes)

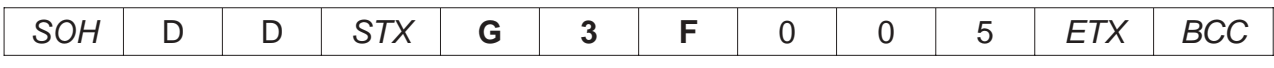

### *5.3.6. Retard à l'actionnement de la valeur limite 3 (9002)*

**Demander le retard à l'actionnement de la valeur limite 3**

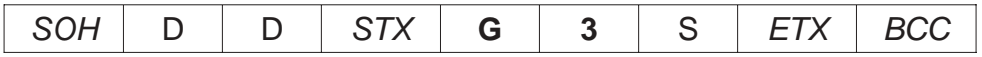

Réponse de l'appareil SSI 9002

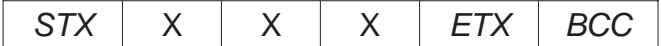

#### **Commander le retard à l'actionnement de la valeur limite 3**

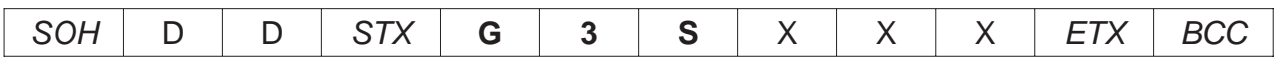

X Retard à l'actionnement en secondes Des valeurs valables 000 ... 060

Réponse de l'appareil SSI 9002

ACK

#### Exemple: Retard à l'actionnement de la valeur limite 3 = 22 (22 secondes)

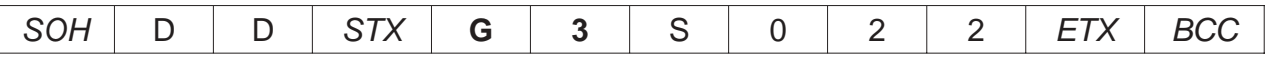

### *5.4. Commandes pour la valeur limite 4 (seul SSI 9002)*

#### *5.4.1. Source des données de la valeur limite 4 (9002)* **Demander la source des données de la valeur limite 4**

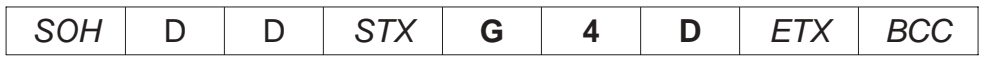

Réponse de l'appareil SSI 9002

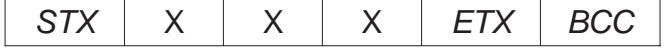

#### **Commander la source des données de la valeur limite 4**

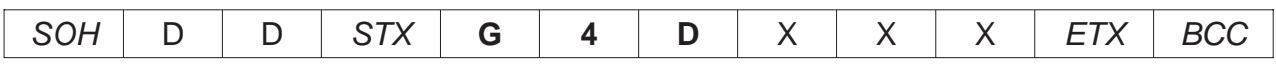

X Numéro de la source des données de la valeur limite 4 Des valeurs valables 000 ... 004

Réponse de l'appareil SSI 9002

ACK

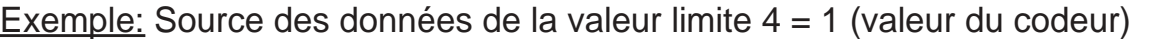

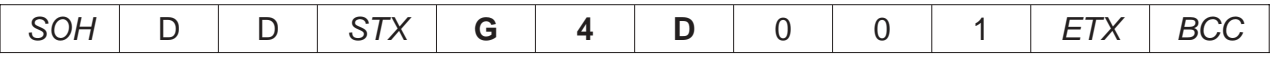

### *5.4.2. Type de commutation de la valeur limite 4 (9002)*

**Demander le type de commutation de la valeur limite 4**

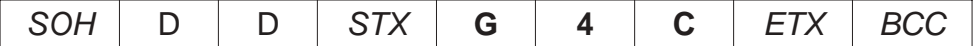

Réponse de l'appareil SSI 9002

 $STX$   $\times$   $\times$   $\times$   $\times$   $ETX$  BCC

#### **Commander le type de commutation de la valeur limite 4**

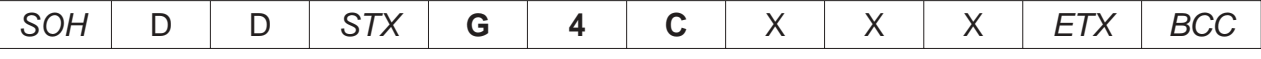

X Type de commutation de la valeur limite 4 Des valeurs valables 000 ... 003

Réponse de l'appareil SSI 9002

ACK

Exemple: Type de commutation de la valeur limite  $4 = 1$  (par le haut)

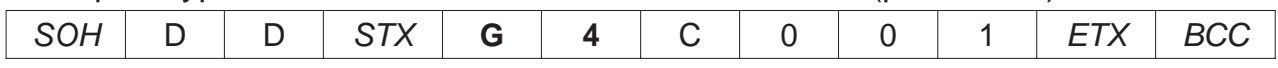

# *5.4.3. Point de commutation de la valeur limite 4 (9002)*

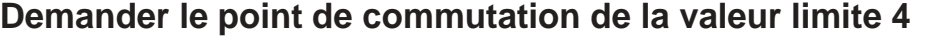

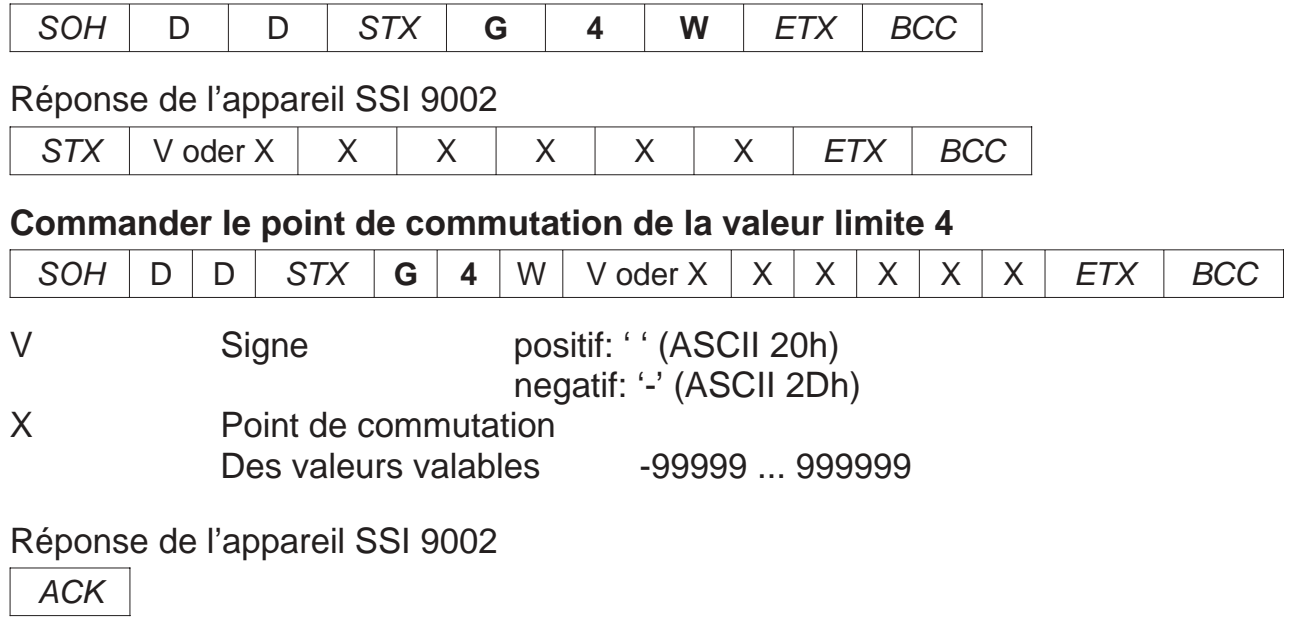

#### Exemple: Point de commutation de la valeur limite  $4 = -5000$

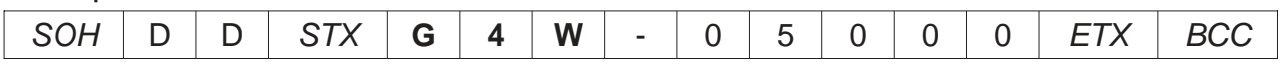

### *5.4.4. Hystérèse de la valeur limite 4 (9002)*

#### **Demander l'hystérèse de la valeur limite 4**

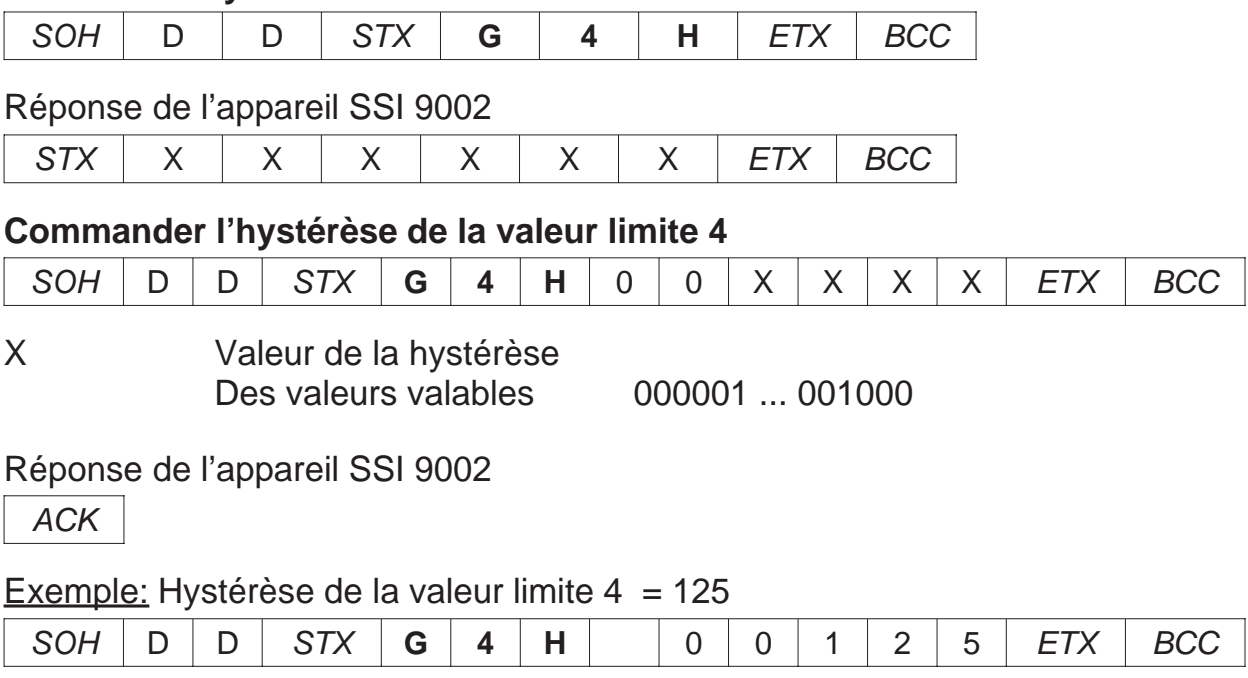

#### *5.4.5. Retard à la retombée de la valeur limite 4 (9002)* **Demander le retard à la retombée de la valeur limite 4**

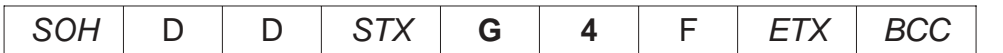

Réponse de l'appareil SSI 9002

 $STX$   $\times$   $\times$   $\times$   $\times$   $ETX$  BCC

#### **Commander le retard à la retombée de la valeur limite 4**

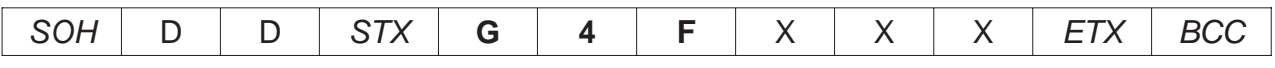

X Retard à la retombée en secondes Des valeurs valables 000 ... 060

Réponse de l'appareil SSI 9002

ACK

Exemple: Retard à la retombée de la valeur limite  $4 = 5$  (5 secondes)

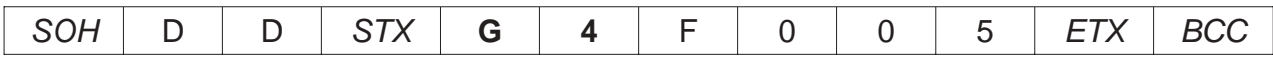

### *5.4.6. Retard à l'actionnement de la valeur limite 4 (9002)*

**Demander le retard à l'actionnement de la valeur limite 4**

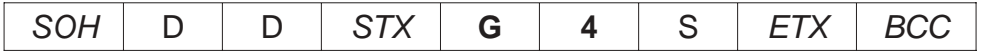

Réponse de l'appareil SSI 9002

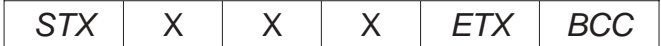

#### **Commander le retard à l'actionnement de la valeur limite 4**

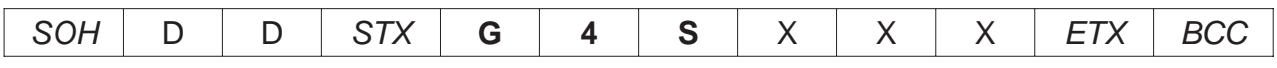

X Retard à l'actionnement en secondes Des valeurs valables 000 ... 060

Réponse de l'appareil SSI 9002

ACK

#### Exemple: Retard à l'actionnement de la valeur limite 4 = 22 (22 secondes)

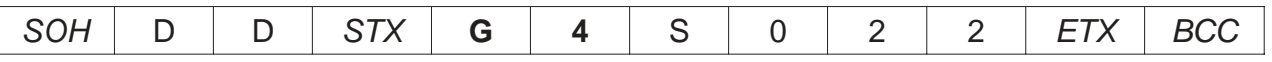

### *6. Commandes de la sortie analogiques (P-03) (SSI 9001)*

#### *6.1. Source des données de la sortie analogiques (9001)* **Demander la source des données de la sortie analogiques**

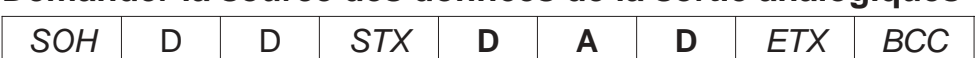

Réponse de l'appareil SSI 9001

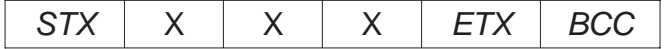

#### **Commander la source des données de la sortie analogiques**

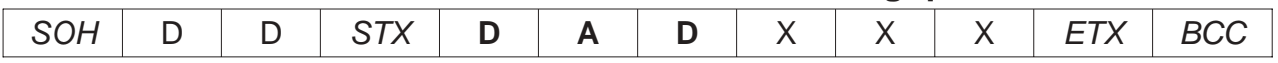

X Numéro de la source des données de la sortie analogiques Des valeurs valables 000 ... 003

#### Réponse de l'appareil SSI 9001

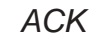

Exemple: Numéro de la source des données = 1 (Max)

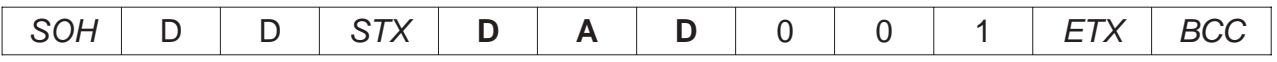

### *6.2. Configuration de la sortie analogiques (9001)*

#### **Demander la configuration de la sortie analogiques**

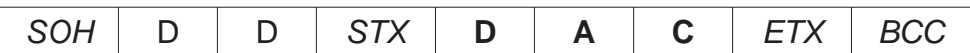

Réponse de l'appareil SSI 9001

 $STX$   $\times$   $\times$   $\times$   $\times$   $ETX$  BCC

#### **Commander la configuration de la sortie analogiques**

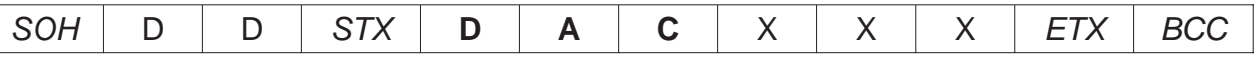

X Numéro de la configuration de la sortie analogiques Des valeurs valables 000 ... 003

#### Réponse de l'appareil SSI 9001

ACK

Exemple: Numéro de la configuration de la sortie analogiques = 2 (0 ... 20 mA)

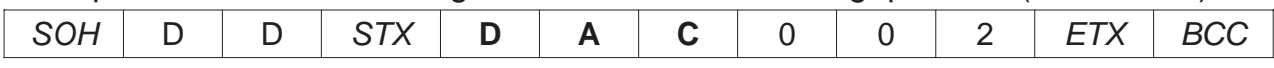

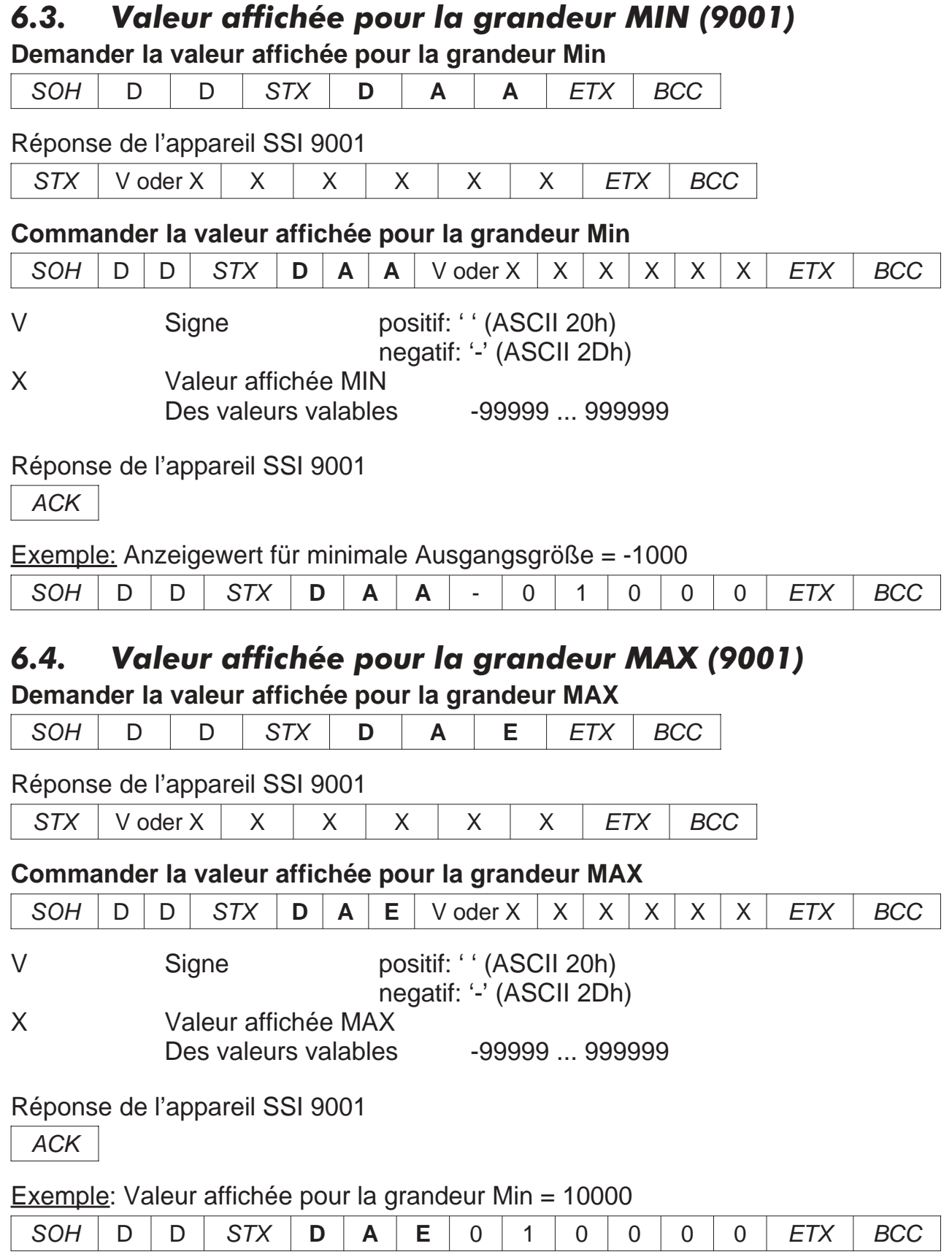

### *7. Commandes pour l'interface RS 485 (P-04)*

### *7.1. Adresse de l'interface série* **Demander l'adresse de l'interface série** SOH | D | D | STX | **R** | **S** | **A** | ETX | BCC Réponse de l'appareil SSI 9001/2  $STX$   $\times$   $\times$   $\times$   $\times$   $ETX$   $BCC$ **Commander l'adresse de l'interface série** SOH | D | D | STX | **R** | **S** | **A** | X | X | X | *ETX* | *BCC* X Adresse de l'interface série Des valeurs valables 000 ... 031 Réponse de l'appareil SSI 9001/2 ACK Exemple: Adresse de l'interface série = 5  $SOH$  | D | D | STX | **R** | **S** | **A** | 0 | 0 | 5 | ETX | BCC

#### *7.2. Vitesse de transmission de l'interface série*

**Demander la vitesse de transmission de l'interface série**

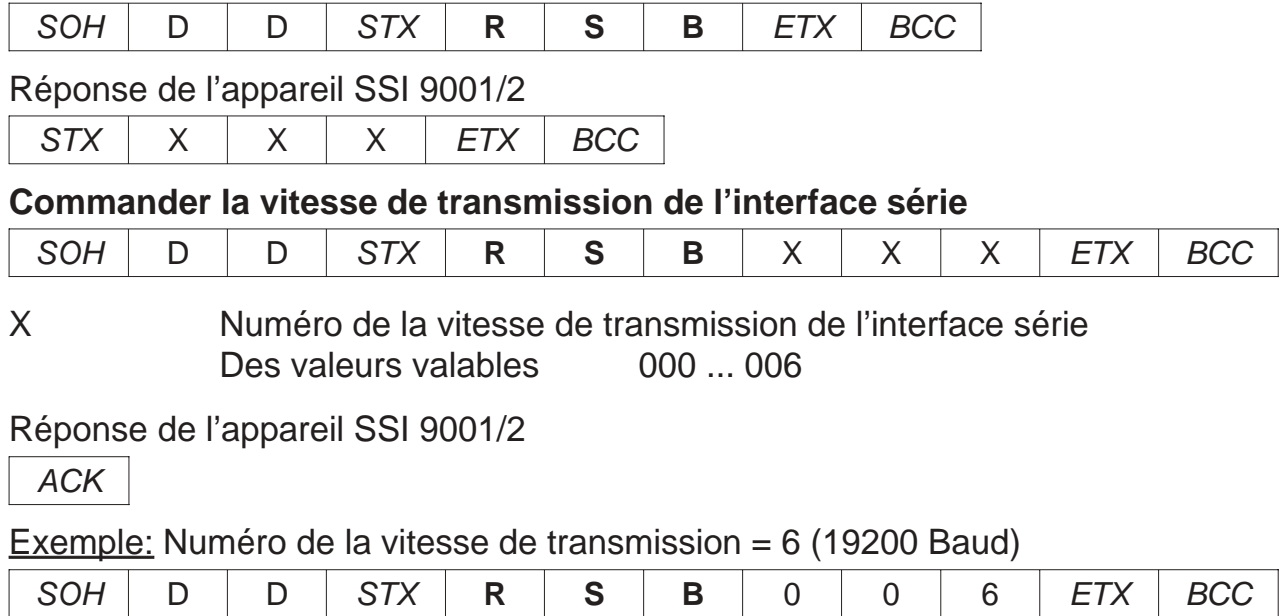

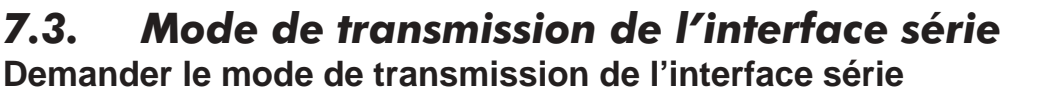

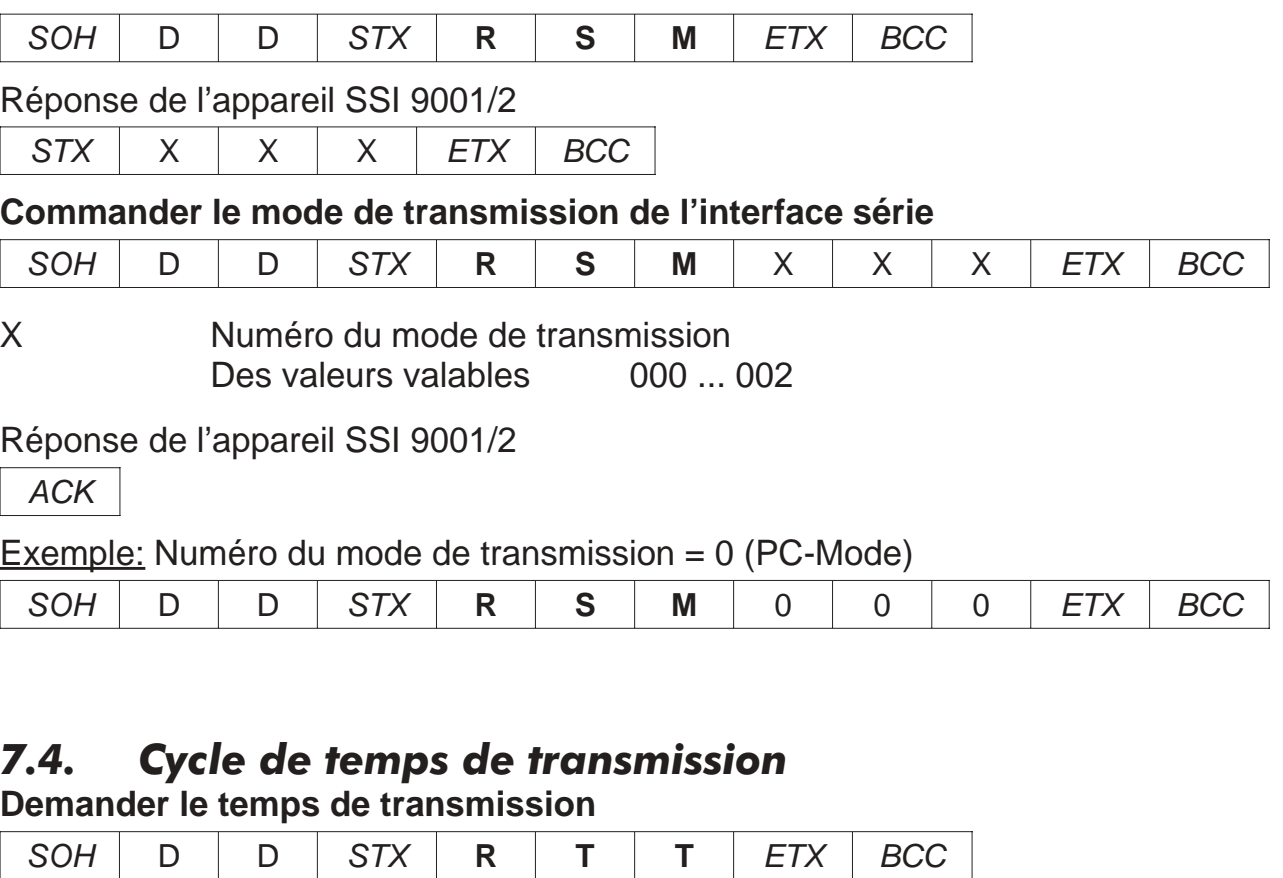

Réponse de l'appareil SSI 9001/2

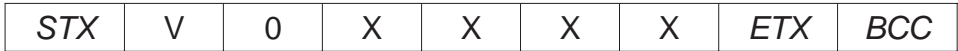

#### **Commander le temps de transmission**

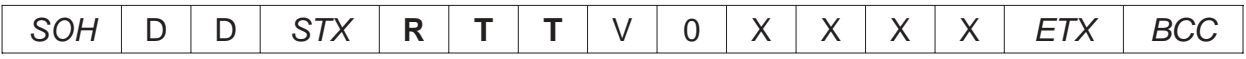

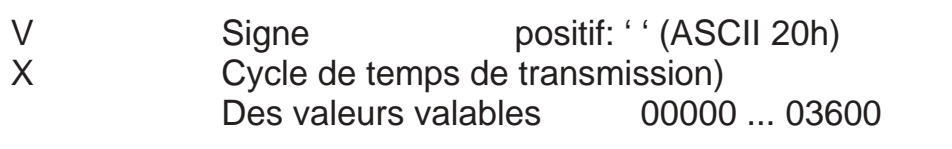

Réponse de l'appareil SSI 9001/2

#### ACK

### Exemple: Cycle de temps de transmission = 60 secondes

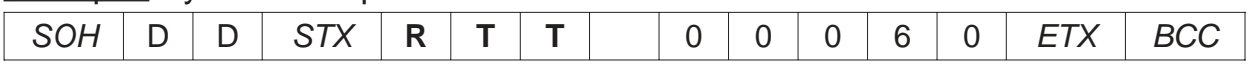

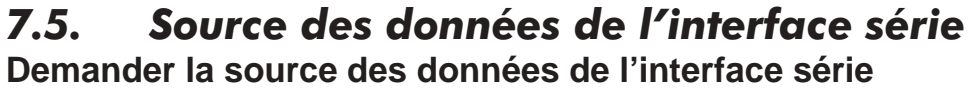

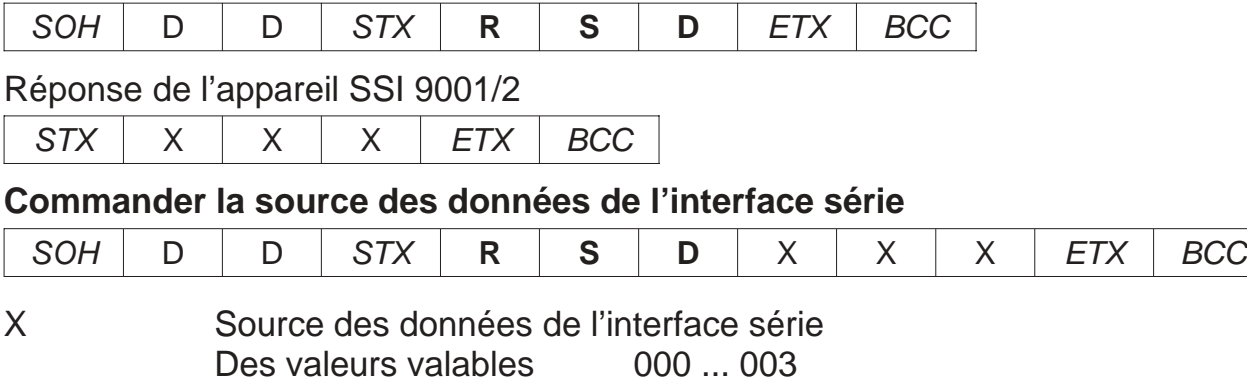

Réponse de l'appareil SSI 9001/2

ACK

Exemple: Source des données de l'interface série = 1 (valeur de maintien)

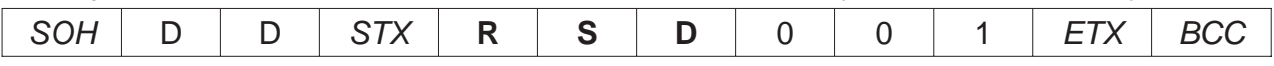

### *8. Message d'erreur* **NAK**

Cause de négation de réception:

- Une commande inconnue
- Les données sont trop courtes ou trop longues
- Les données ont des caractères interdit
- Le byte de contrôle est incorrec
- L'appareil SSI 9001/2 est en état de programmation. La réponse est toujour NAK

### *8.1. Demander état d'erreur*

#### **Demander l'état d'erreur**

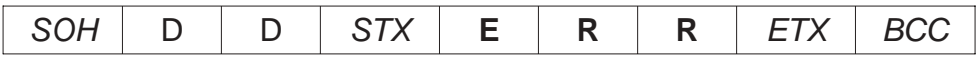

#### Réponse de l'appareil SSI 9001/2

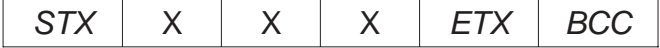

#### **Description d les numéro d'erreur**

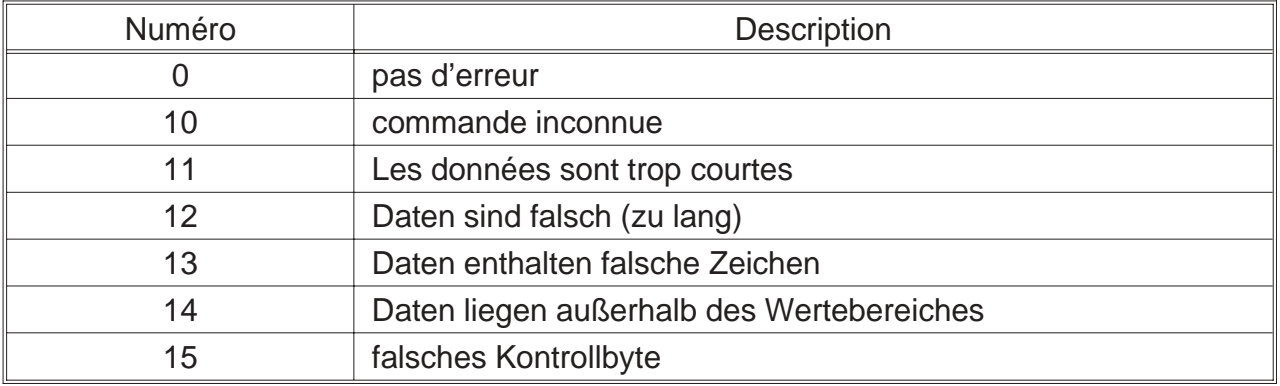

Ein Fehlerstatus bleibt solange erhalten, bis dieser ausgelesen wird. Nach dem Auslesen wird er gelöscht.

### *9. Surveillance des commande*

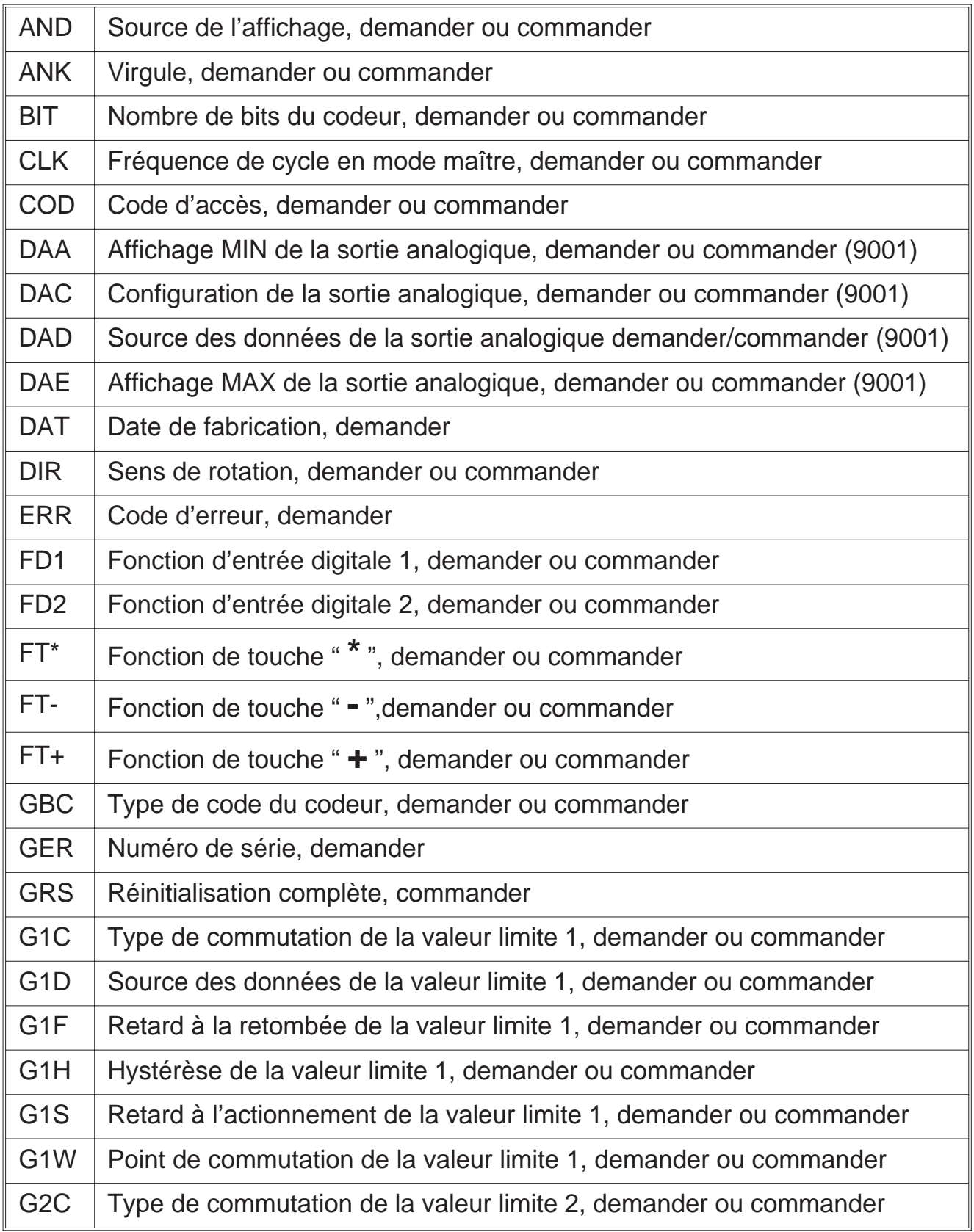

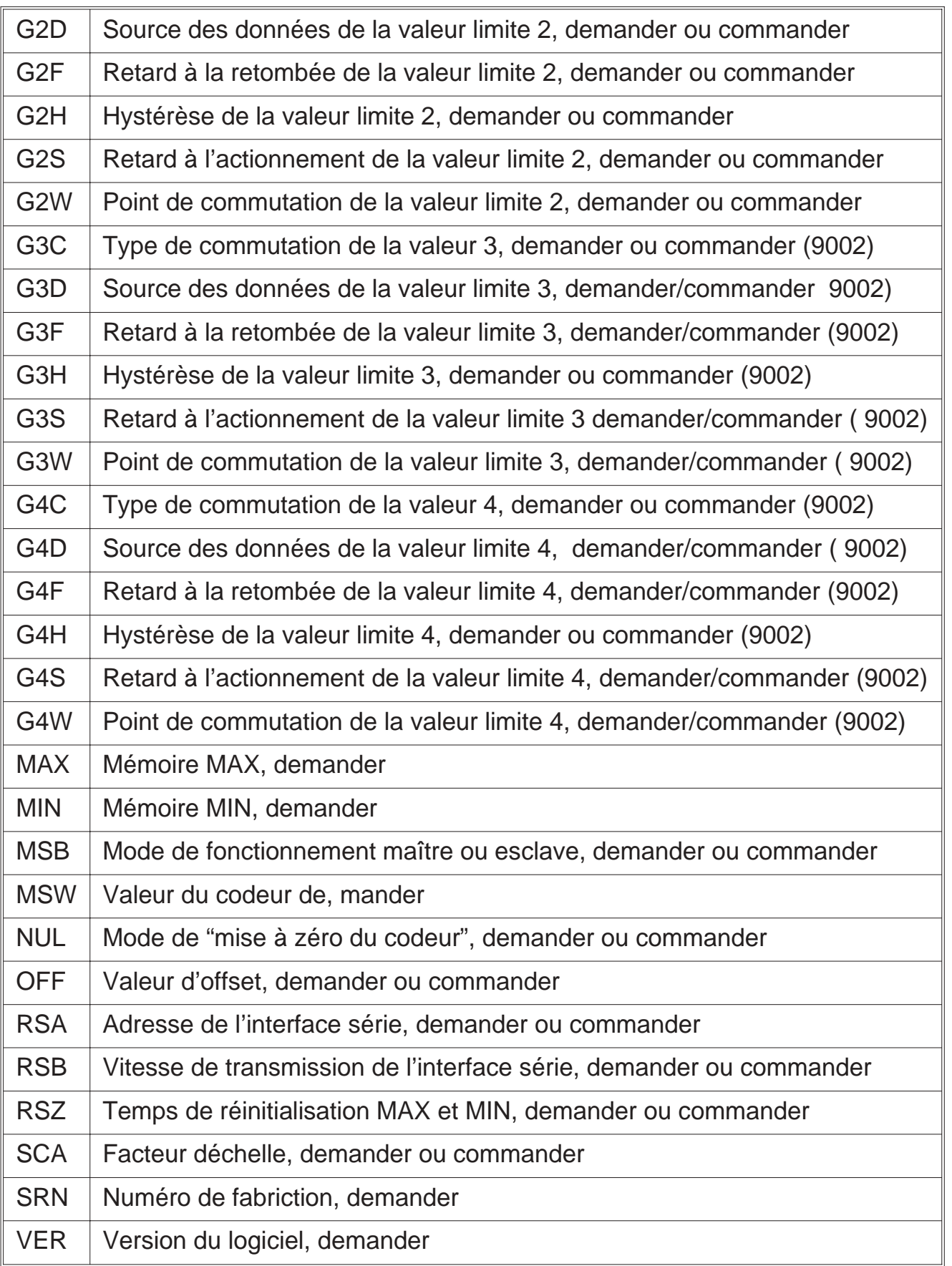

ERMA - Electronic GmbH Max-Eyth-Straße 8 D-78194 Immendingen

Telefon (+49 7462) 7381<br>Fax (+49 7462) 7554  $( +49 7462) 7554$ email erma-electronic@t-online.de

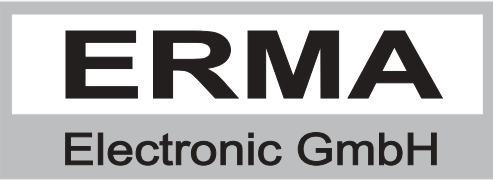